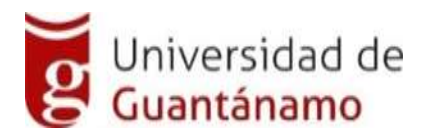

# *Facultad de Ingeniería y Ciencias Técnicas*

*Carrera de Ingeniería Informática* 

# *Trabajo de diploma para Optar por el Título de Ingeniero Informático.*

*Título: Sistema Informático Para la Clasificación de los Ecotopos de Cacao en Fincas de Baracoa Guantánamo. (SICEC).* 

*Autor: Asiel Hernández Suárez.* 

*Tutor: Lic. Alexis Galano Compte.* 

*Guantánamo, junio del 2020*

*Agradecimientos*

*Quiero agradecer a Dios por darme las fuerzas, cuando pensé que todo se había acabado para mí, y no dejarme darme por vencido, a mi mamá y a mi familia, que me dieron la vida, la guía, el apoyo, la confianza, la voluntad y la fuerza en este proceso tan fuerte y a la vez bello de mi carrera, para poder lograr mis sueños. Seres a los cuales agradezco por existir, por confiar en mí, por no cansarse, por estar siempre a mi lado, y especialmente por apoyarme en todo.*

*A mis amigos, por siempre estar a mi lado en todos momentos y en especial:*

*Armando Goliat López*

*Germán Paul Four* 

*Heykel Villar Matos* 

*A mis compañeros de aula por haber soportado las inclemencias que traen consigo prácticamente la convivencia .*

*A mis tutores, y su familia, por su gran esfuerzo en que todo saliera bien en el final de este proceso de desarrollo de la tesis y ayudarme a obtener éxito, confiar y creer en mí, a todos los profesores que participan en el proyecto, por toda la ayuda prestada en este tiempo de corazón gracias.* 

*A todas aquellas personas que de alguna manera hicieron posible este trabajo y que no mencionaré por los muchos que deberían estar en este pequeño espacio dedicado a ellos.*

## *Dedicatoria*

*Dedico este trabajo a mi mamá que siempre ha sido su mayor anhelo verme graduado, a la memoria de un gran amigo que lo quiero como un padre a pesar de que no se encuentra entre nosotros, sé que su espíritu de luz me protege y guía en cada paso de mi vida Armando Goliat López.*

*A mi abuela, mi tío, mi familia y mis amigos por apoyarme y darme tanta fuerza en este tiempo, por tanta paciencia hacia mi persona de corazón gracias.*

*A mis amigos por estar en todo momento a mi lado y aconsejarme tanto. A todos a los que siempre confiaron en mí.*

#### **Resumen**

Cuba está consciente de que una sociedad para ser más eficaz, eficiente y competitiva, debe aplicar la presencia de las nuevas Tecnologías de la Información y la Comunicación, en todas sus esferas y procesos. En este sentido, la presente investigación tiene como objetivo el proceso de clasificación de los ecotopos de cacao en fincas de Baracoa, Guantánamo, el cual se realiza de forma escrita y posee varias deficiencias, por lo que se hizo necesario diseñar un sistema informático para el proceso de clasificación de los ecotopos de cacao en fincas de Baracoa Guantánamo.

Además, se describe todo el proceso antes mencionado, así como la solución a las insuficiencias mediante un sistema vía web. El sistema informático propuesto fue diseñado empleando la arquitectura Modelo-Vista-Controlado, empleando el framework Codeigniter, como gestor de base de datos MySQL y el lenguaje de programación PHP.

El Sistema Informático para la clasificación de los ecotopos de cacao en fincas de Baracoa, Guantánamo (SICEC), mantiene actualizada y centralizada la información almacenada, además genera reportes mensuales acerca de los resultados alcanzados para la toma de decisiones.

**Palabras claves: Sistema Informático, ecotopo, cacao, clasificación.**

#### **Abstract**

Cuba is aware that a society to be more effective, efficient and competitive, must apply the presence of the new Information and Communication Technologies, in all its spheres and processes. In this sense, the objective of this research is to classify the cocoa ecotopes on farms in Baracoa, Guantánamo, which is carried out in writing and has several deficiencies, so it was necessary to design a computer system for the process of classification of the cocoa ecotopos in farms of Baracoa Guantánamo.

In addition, the entire aforementioned process is described, as well as the solution to the shortcomings through a web-based system. The proposed computer system was designed using the Model-View-Controlled architecture, using the Codeigniter framework, as the MySQL database manager and the PHP programming language.

The Information System for the classification of cocoa ecotopes on farms in Baracoa, Guantánamo (SICEC), keeps the information stored updated and centralized, and also generates monthly reports on the results achieved for decision-making.

**Key words:** Computer System, ecotope, cocoa, classification.

# Contenido

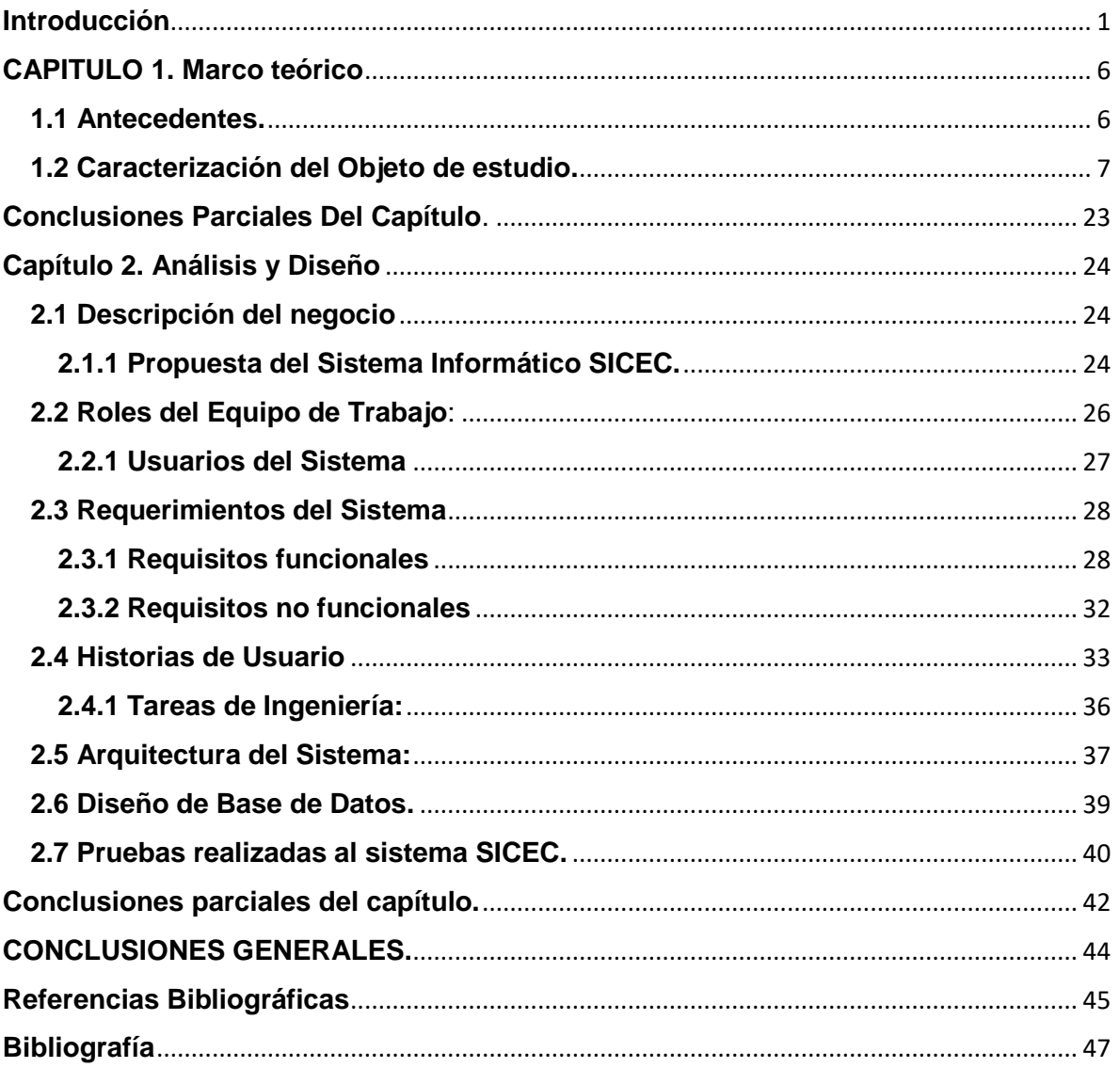

#### <span id="page-6-0"></span>**Introducción**

En los últimos años, la presencia de las nuevas Tecnologías de la Información y la Comunicación(TIC), están demandando al ciudadano del siglo XXI, permitido llevar la globalidad al mundo de la comunicación, facilitando la interconexión entre las personas e instituciones a nivel mundial, y eliminando barreras especiales y temporales. Estas han evolucionado espectacularmente, debido especialmente a su capacidad de interconexión a través de las Red. Esta nueva fase de desarrollo va a tener gran impacto en la organización de la enseñanza y el proceso de aprendizaje. La acomodación del entorno educativo a este nuevo potencial y la adecuada utilización didáctica del mismo supone un reto sin precedentes. Se han de conocer los límites y los peligros que las nuevas tecnologías plantean a la educación y reflexionar sobre el nuevo modelo de sociedad que surge de estas tecnologías y sus consecuencias. Las innovaciones tecnológicas han proporcionado a la humanidad canales nuevos de comunicación o inmensas fuentes de información que difunden modelos de comportamiento social, actitudes, valores, formas de organización. Hemos pasado de una situación donde la información era un bien escaso a otra donde es extremadamente abundante, incluso excesiva. Vivimos inmersos en la llamada sociedad de la información.

Cuba está consciente de que una sociedad para ser más eficaz, eficiente y competitiva debe aplicar la informatización en todas sus esferas y procesos. En este sentido, se ha identificado desde muy temprano la conveniencia y necesidad de dominar e introducir en la práctica social las TIC y lograr una cultura digital como una de las características imprescindibles del hombre nuevo, lo que facilitaría a nuestra sociedad acercarse más hacia el objetivo de un desarrollo justo, equitativo, sostenible y alcanzable. Es por ello que en nuestro país el centro de la estratgia de informatización es el hombre y que los objetivos prioritarios de esta estrategia son los sectores de la Educación,Salud Pública y la Agricultura, para potenciar los logros que en estas áreas ha logrado nuestra Revoluvión. Por ello todo cuando hacemos hoy sienta las bases de un mañana mejor.

Sobre la utilidad que puede tener las TIC en la agricultura, el incremento de la productividad así como de los esfuerzos que se realizar en el país para aplicarlas, el viceministro primero de la Agricultura de Cuba, Julio Andrés García destacó hoy avances y retos de ese sector en la isla al intervenir en la cuadragésima conferencia bienal de la FAO, preciso que una evaluación de las tierras agrícolas, para cultivos están afectadas por factores limitantes lo que provoca un rendimiento potencial bajo, lo cual se añade que más de un millón de hectáreas son parte de ecosistemas frágiles. Esto se refleja en el Plan de desarrollo del 2030, en los lineamientos VII Congreso del PCC y en los ejes Estratégicos de Cuba[1].

En relación a este tema en la Universidad de Guantánamo, se han desarrollado un grupo de proyectos con el objetivo de potenciar las producciones de cacao de mejor calidad, que pueda ser comercializable a nivel internacional. Actualmente se ejecuta un proyecto internacional en colaboración con la Universidad de La Habana , Instituto de Investigaciones Agroforestales, Universidad católica de Lovaina y Universidad de Lieja, estas últimas de Bélgica. Que tiene como nombre Diseño y fortalecimiento de un sistema de producción agroecológico en las fincas de cacao en Baracoa Guantánamo, que tiene como característica, incrementar el rendimiento y la calidad del cacao a través de la aplicación de los principios agroecológicos y la optimización del proceso de fermentación en fincas demostrativas. Constituye una necesidad el empleo de las TICs o del desarrollo de software, que contribuyan a que estas investigaciones se puedan implementar con una mayor eficiencia.

Para poder lograr medidas de manejo agroecológico del cacao es necesario tener en cuenta un factor fundamental como los Ecotopos. Actualmente para la identificación de los Ecotopos y para las medidas de manejo agroecológico realizan encuestas en soporte plano, empleando herramientas de Microsoft Office, hojas de cálculo electrónica Excel, manteniéndose almacenada la información en la PC principal de los que estan a cargo del proyecto y no existe un sistema informático que recoga los datos necesarios para tomar acciones de manejo agroecológico.

Todo esto ha conllevado a las siguientes deficiencias:

- ❖ Hoy las investigaciones, estudio y el manejo agroecológico del cacao en Baracoa no se realiza por Ecotopos.
- ❖ Actualmente la producción del cacao en las investigaciones que se han desarrollado en Cuba no considera el Ecotopo como una unidad ambiental.
- ❖ Elevado volumen de documentos lo cual dificulta la inserción de datos, actualización y búsqueda, provocando que se tenga que aplicar las encuestas desde el principio.
- ❖ Los datos almacenados referentes a las medidas de manejo agroecológico de cacao no poseen la seguridad requerida.
- ❖ Todos los datos recogidos en las fincas están de forma escrita en documentos en soporte plano, provocando pérdidas, deterioro y duplicidad de la información.

Ante la situación existente se ha identificado el siguiente *problema* a resolver: ¿Cómo mejorar el proceso de clasificación de los ecotopos en las fincas de cacao en Baracoa?

Para dar solución al problema planteado se define como *objeto de estudio*: el proceso de Gestión de los Ecotopos en las fincas de cacao en Baracoa.

Para la solución a dicha problemática nos trazamos como *objetivo:* desarrollar un sistema informático para la clasificación de los Ecotopos en las fincas de cacao en Baracoa.

*Campo de acción* se centrará en el proceso de clasificación de los Ecotopos en las fincas de cacao en Baracoa.

Se tomo como *idea a defender:* si se desarrolla un sistema informático, que permita mejorar el proceso de clasificación de los Ecotopos en las fincas de cacao en Baracoa, se tendrá la información centralizada y actualizada, además viabilizara el proceso.

Para dar cumplimiento al objetivo propuesto se trazaron las siguientes tareas de la investigación:

- 1. Caracterizar el proceso de clasificación de los ecotopos en las fincas de cacao en Baracoa.
- 2. Realizar un estudio de metodologías de desarrollo de software, herramientas y lenguajes de programación, escogiendo las más adecuadas para el desarrollo del sistema informático.
- 3. Realizar el diseño de una base datos que permita la persistencia de la información del proceso de clasificación de los ecotopos en las ficas de cacao en Baracoa.
- 4. Realizar pruebas de aceptación al sistema informático.

Para llevar a cabo esta investigación se emplearon los métodos de investigación siguientes:

## **Teóricos:**

**Analítico-Sintético:** Se utilizó con el propósito de analizar la teoría de los medios bibliográficos referentes a la investigación para un mejor desarrollo del sistema informático.

**Modelación:** Se utilizó durante la etapa de modelación del sistema con el uso del Lenguaje Unificado de Modelado (UML) para representar las cualidades del sistema informático propuesto.

**Histórico-lógico:** Posibilitó consultar información de diferentes autores para obtener referencias de los antecedentes, la evolución y el desarrollo del cacao.

**Inducción y deducción:** Permitieron identificar las diferentes deficiencias encontradas a partir de la investigación realizada, haciendo posible establecer problemas más generales y permitiendo llegar a conclusiones, las cuales fueron concretadas en el sistema informático propuesto.

**Observación:** Se utilizó para observar el funcionamiento del proceso de clasificacion de los ecotopos cacaoteros en el manejo agroecológicos y las situaciones problemáticas relacionadas con la gestión de la información obtenida.

El presente documento está estructurado de la siguiente manera: resumen en español e inglés, introducción, dos capítulos, conclusiones, referencias bibliográficas, bibliografías y anexos.

En el capítulo 1 se da una descripción sobre el objeto de estudio, metodología de desarrollo de software escogida, así como las herramientas, tecnologías y lenguaje de programación a utilizar para el desarrollo del sistema informático.

En el capítulo 2 se describe el diseño y la implementación del sistema informático propuesto para el proceso de clasificación de los tipos de ecotopos en el manejo agroecológico de las fincas de cacao en Baracoa y se da una descripción de los resultados obtenidos durante las fases de implementación y pruebas de aceptación realizadas.

## <span id="page-11-0"></span>**CAPITULO 1. Marco teórico**

## <span id="page-11-1"></span>**1.1 Antecedentes.**

Entre el año 2008 y 2013 se desarrolló el proyecto "Apoyo al mejoramiento de la calidad del cacao producido en la región oriental de Cuba: aspectos agronómicos", coordinado por la Universidad católica de Lobaina (Bélgica) y la Universidad de Guantánamo, en el que colaboraron la Universidad de La Habana, La Universidad Libre de Bruselas (Bélgica) y la estación de café y cacao de Baracoa (actualmente Instituto de Investigaciones Agroforestales UCTB Baracoa).

El contexto general es favorable para este enfoque. Los estudios agroecológicos en Cuba se han desarrollado por varios años para reducir la dependencia de productos químicos y sus efectos negativos para el medio ambiente. Las universidades de Guantánamo y de La Habana han jugado un papel destacado, con varios proyectos sobre agricultura sostenible con resultados prácticos ya aplicados. Entre estos se destacan los relacionados con la aplicación de las rizobacterias promotoras del crecimiento vegetal y las micorrizas, que permiten incrementar el desarrollo y rendimiento de diferentes cultivos [2].

Para la realización del sistema, se llevó a cabo una previa investigación de softwares existentes, tanto en el ámbito internacional como nacional. De los cuales, vinculados con el tema se encuentran los siguientes:

**Unocase:** es una organización campesina de cacaoteros localizada en el cantón Milagro, provincia de Guayas. Su objetivo es lograr que el agricultor mejore su productividad por hectárea, manejando un producto 100% orgánico [3].

**ERP:** software para la gestión de frutos Aritmos (frutos secos), que permite llevar un control global de su empresa aumentando su competitividad y optimizando todas las operaciones de trabajo y gestión administrativa, de forma que podrá tomar las decisiones más acertadas en el momento que le sea preciso [4].

**Sistema Experto para el diagnóstico presuntivo de enfermedades fúngicas en el Cacao:** El presente proyecto está enfocado a cálculos más aproximados, celeridad en el proceso, historial de información ordenada, consultas reales e instantáneas, teniendo como centro de análisis una finca de producción de cacao. El objetivo principal es administrar la plantación, controlar el personal, planificar labores, controlar bodega, comercializar la producción y realizar una planificación económica por periodos mensuales [5].

**AgroWin**: permite mantener total control y seguimiento a la recolección en campo, a la producción luego de pos cosecha y a las ventas de cada uno de los productos agrícolas, permitiendo obtener informes a nivel de actividad agrícola y a nivel de lotes o parcelas. Cuenta con un avanzado y sencillo sistema de facturación en moneda local y extranjera, especializado en productos agrícolas que se complementa con un completo sistema de remisiones (albaranes) que permite controlar todas las entregas y devoluciones de productos agrícolas con los clientes [6].

En el sistema que se propone, a diferencia de los antes mencionados, realizará la gestión de los Ecotopos en las fincas de cacao en Baracoa, además de un análisis estadístico mensual acerca de los resultados alcanzados.

## <span id="page-12-0"></span>**1.2 Caracterización del Objeto de estudio.**

El ámbito de esta investigación estará enmarcado en la realización de la clasificación de los ecotopos y el manejo agroecológico de las fincas de cacao en Baracoa Guantánamo.

**Descripción de los procesos del negocio:**

Un ECOTOPO "es un espacio vital delimitado en el que reinan unas condiciones ambientales similares. En este caso, ECOTOPO CAFETERO es una región agroecológica delimitada geográficamente, teniendo en cuenta condiciones predominantes de clima, suelo y relieve donde se obtiene una respuesta biológica similar del cultivo del café; por tanto, debería tener un sistema específico de uso y manejo. Otro concepto es un área agroecológica con características hidrológicas, herafológicas y climáticas bien definidas.Con el objetivo del proceso de clasificación de los ecotopos cacaoteros en el manejo agroecológico se recogieron una serie de datos en encuestas realizadas a las 20 fincas de cacao que existen en la zona de Baracoa donde se seleccionaron 7 fincas habian mayor representatividad de los Ecotopos [7].

Descripción del proceso de Gestión de los tipos de Ecotopos en las fincas de cacao en Baracoa.

De acuerdo con el análisis del investigador Marc en [8] que realizaron las encuestas decididieron clasificarlos en 4 grupos.

Características específicas del Primer Grupo:

- ➢ Orientación de la pendiente con tendencia oeste.
- ➢ Heterogeneidad en los tipos de cacao (Presencia de Tradicional, injerto e híbrido)

Características específicas del Segundo Grupo:

- ➢ Drenaje intermedio como tendencia.
- ➢ Heterogeneidad en los tipos de cacao (Presencia de Tradicional, injerto e híbrido)
- ➢ Humedad media/alta.

Características específicas del Tercer Grupo:

- ➢ Drenaje bueno en su gran mayoría.
- ➢ Homogeneidad en los tipos de cacao, solo tiene cacao injerto.
- ➢ Humedad media.

Características específicas del Cuarto Grupo:

- ➢ Orientación de la pendiente con tendencia este.
- ➢ Homogeneidad en los tipos de cacao, solo tiene cacao injerto.

En una revisión preliminar de las características se detecta lo siguiente:

Características del Primer Grupo+Cuarto Grupo:

- $\triangleright$  Ecotopos con pendiente.
- ➢ Con erosión.
- ➢ Buen drenaje.
- ➢ Humedad predominante media.

Características del Segundo Gupo+Tercer Gupo:

- ➢ Ecotopos llanos.
- ➢ Sin erosión.
- ➢ Drenaje de intermedio a bueno.
- ➢ Humedad con tendencia de media a alta.

Tipos de ecotopos analizados y sus características.

## Ecotopos

- 1. Topografía.
- 2. Humedad.
- 3. Orientación predominante.
- 4. Tipo de cacao predominante.

## Ecotopo1

➢ Con pendiente, Media, Oeste, Injertó, Tradicional e híbrido.

## Ecotopo2

➢ Llano, Alta, no tiene, Injerto Tradicional e híbrido.

## Ecotopo3

➢ Llano, Media, no tiene, Solo Injerto.

## Ecotopo4

 $\triangleright$  Con pendiente, Media, Este, Solo Injerto.

Dado el análisis realizado de los ecotopos y sus características se establecieron criterios de selección que son:

Fincas con tres o cuatro ecotopos (alta diversidad).

Fincas con un solo ecotopo (baja diversidad).

Como resultado de la presente investigación se propone un sistema informático que permite a los usuarios la gestión y búsqueda de información brindando una respuesta rápida, eficaz y con calidad, sobre la clasificación de los ecotopos en las fincas de cacao en Baracoa.Los cuales contribuyen a la utilización de las acciones de manejo agroecológico con vista a incrementar la adaptación al ambiente, la calidad del chocolate y a disminuir la dependencia de los cultivares importados, que representan más del 90% del cacao en Cuba.

## **Conceptualización**

En esta sección daremos a conocer algunos conceptos importantes que ayudarán a tener una mejor comprensión del trabajo realizado.

## **Sistema informático**

Un sistema informático (SI), es un sistema para almacenar y procesar información, es el conjunto de partes interrelacionadas, hardware (la parte física) y software (la lógica). Un sistema informático típico emplea una computadora que usa dispositivos programables para capturar, almacenar y procesar datos. La computadora personal o PC (acrónimo de Personal Computer), junto con la persona que lo maneja y los periféricos que los envuelven, resultan de por sí un ejemplo de un sistema informático, incluso la computadora más sencilla se clasifica como un sistema informático, porque al menos dos componentes (hardware y software) tienen que trabajar unidos. Pero el genuino significado de"sistema informático" viene mediante la interconexión. Muchos sistemas informáticos pueden interconectarse, esto es, unirse para convertirse en un sistema mayor [9].

#### **Software de Gestión**

Un software de gestión es un sistema informático integrado por múltiples herramientas que individualmente se utilizan para ejecutar tareas administrativas y que, en conjunto, simplifican los procesos operativos, productivos y burocráticos de una empresa o institución. Sea cual sea la necesidad del usuario mediante este sistema se organiza, edita e inserta todo tipo de información [10].

#### **Ingeniería de Software**

La Ingeniería de Software es la aplicación práctica del conocimiento científico al diseño y construcción de programas para las computadoras, y la documentación asociada requerida para desarrollar, operar y mantenerlos, con un enfoque disciplinado, sistemático y cuantificable, a fin de obtener software de modo rentable, que sean fiables y trabajen en máquinas reales [11].

## **Aplicación Web**

Las aplicaciones web son software que realizan intercambios de información a través de internet, o intranet, mediante un navegador. También conocido como software web, este flujo informativo permite mediante una dirección URL (Localizador de Recursos Uniforme), que se acceda o actualice ciertas informaciones depositadas en un sitio o página web, permitiendo mantener actualizada la información si es contenida en una base de datos; se establece así una comunicación activa entre el usuario y la información [12].

### **Metodología, herramientas de desarrollo y lenguajes de programación.**

## **Programación Extrema (XP).**

Metodología ágil centrada en potenciar las relaciones interpersonales como clave para el éxito en el desarrollo de software, promoviendo el trabajo en equipo, preocupándose por el aprendizaje de los desarrolladores, y propiciando un buen clima de trabajo. Basándose en realimentación continua entre el cliente y el equipo de desarrollo, comunicación fluida entre todos los participantes, simplicidad en las soluciones implementadas y adaptabilidad para enfrentar los cambios. Para el desarrollo de un proceso en XP el cliente define el valor del negocio a implementar, y así el programador a continuación estima el esfuerzo necesario para su implementación, el cliente selecciona qué construir, de acuerdo con sus prioridades y las restricciones de tiempo, así el programador construye ese valor de negocio.

## **El ciclo de vida de XP consiste en cuatro fases:**

#### **Planeación**

En esta fase los clientes plantean a grandes rasgos las historias de usuario (artefacto de la metodología para especificar requisitos) y se establece la prioridad de cada una, y correspondientemente, el programador o los programadores realizan una estimación del esfuerzo necesario de cada una de ellas. Al mismo tiempo el desarrollador o el equipo de desarrollo estudia las herramientas, tecnologías y prácticas que se utilizarán en el proyecto.

#### **Diseño**

En esta fase se detallan las tareas de ingenierías a implementar para satisfacer las historias de usuario que en cada iteración se describen. En la fase se diseñan, además, el plan de entrega de las versiones del sistema y las pruebas de aceptación para cada iteración.

## **Codificación**

En esta fase se codifican las tareas de ingeniería para cumplir los requisitos funcionales del sistema. Esta fase incluye varias iteraciones sobre el sistema antes de ser entregado. El sistema en esta fase requiere de pruebas adicionales y revisiones de rendimiento antes de que sea trasladado al entorno del cliente. Al mismo tiempo, se deben tomar decisiones sobre la inclusión de nuevas características a la versión actual, debido a cambios durante esta fase.

#### **Prueba**

Tienen como objetivo verificar la funcionalidad del sistema a través de sus interfaces externas comprobando que dicha funcionalidad sea la esperada en función de los requisitos del sistema. Generalmente las pruebas del sistema son desarrolladas por los programadores para verificar que su sistema se comporta de la manera esperada, por lo que podrían encajar dentro de la definición de pruebas unitarias, encargadas de verificar el código y diseñada por los programadores, que propone XP. Sin embargo, las pruebas del sistema tienen como objetivo verificar que el sistema cumple los requisitos establecidos por el usuario por lo que también pueden encajar dentro de la categoría de pruebas de aceptación, destinadas a evaluar si al final de una iteración se consiguió la funcionalidad requerida diseñadas por el cliente final.

Esta metodología encaja perfectamente con el tipo de proyecto, las condiciones de desarrollo y la idea que se tiene del sistema (SICEC). Principalmente XP es adecuada para proyectos con requisitos imprecisos y muy cambiantes, especialmente basándose en realimentación continua entre el cliente y el equipo de desarrollo. Por sus características fundamentales se define la selección como metodología de desarrollo para el sistema propuesto [13].

## **¿Por qué XP y no otra metodología?**

XP se encuentra en desarrollo iterativo e incremental con pequeñas mejoras, una tras otra, y también pruebas unitarias continuas, frecuentes, repetidas y automatizadas,

incluyendo pruebas de regresión, utiliza la Programación en Pareja donde requiere que dos desarrolladores participen en un esfuerzo combinado de desarrollo en un sitio de trabajo. En este cada miembro realiza una acción que el otro no está haciendo actualmente, mientras que uno codifica las pruebas de unidades el otro piensa en la clase que satisfará la prueba. La frecuente integración del equipo de programación con el cliente o usuario, donde se recomienda que un representante del cliente trabaje junto al equipo de desarrollo.

Otra característica es la corrección de todos los errores, antes de añadir nueva funcionalidad. Hacer entregas frecuentes y la refactorización del código, es decir, reescribir ciertas partes del código para aumentar su legibilidad y mantenimiento, pero sin modificar su comportamiento. Las pruebas han de garantizar que en la refactorización no se ha introducido ningún fallo. Otro ejemplo es la propiedad del código compartida, así en vez de dividir la responsabilidad en el desarrollo de cada módulo en grupos de trabajo distintos, este método promueve que todo el personal pueda corregir y extender cualquier parte del proyecto. A su vez las frecuentes pruebas de regresión garantizan que los posibles errores serán detectados, sin olvidar la simplicidad en el código, esta es la mejor manera de que las cosas funcionen. Cuando todo funcione se podrá añadir funcionalidad si es necesario. La programación extrema apuesta que es más sencillo hacer algo simple y tener un poco de trabajo extra para cambiarlo si se requiere, que realizar algo complicado y quizás nunca utilizarlo [14].

#### **Descripción de las tendencias y tecnologías actuales.**

#### **Sistemas Gestores de Bases de Datos:**

Son un tipo de software muy específico, dedicado a servir de interfaz entre la base de datos, el usuario y las aplicaciones que la utilizan. Se compone de un lenguaje de definición de datos, de un lenguaje de manipulación de datos y de un lenguaje de consulta. Permiten definir, crear y mantener las bases de datos, además permite la autonomía entre los datos y los programas de aplicación, minimizar las redundancias, garantiza la integridad, la seguridad y protección de los datos y proporciona la manipulación de la información.

**MySQL:** Es un sistema para la administración de bases de datos relacional rápido y sólido. MySQL es la base de datos de código abierto más popular del mundo y es muy utilizado en aplicaciones web, como Drupal o phpBB, en sistemas operativos como Linux y Windows, en servidores web como Apache, en lenguajes de programación como PHP, Perl y Python y por herramientas de seguimiento de errores como Bugzilla. Su popularidad en aplicaciones web está muy ligada a PHP, que a menudo aparece en combinación con MySQL. En aplicaciones web hay baja concurrencia en la modificación de datos y en cambio el entorno es intensivo en lectura de datos, lo que hace a MySQL ideal para este tipo de aplicaciones.

#### **Principales características:**

- ➢ Es un sistema de gestión de bases de datos relacional, licenciado bajo la GPL (General Public License) de la GNU.
- $\triangleright$  Es un servidor multiusuario y de subprocesamiento múltiple.
- ➢ MySQL utiliza SQL como lenguaje de consulta estructurado. MySQL dispone de una arquitectura que lo hace extremadamente rápido y fácil de personalizar.
- $\triangleright$  MySQL se ejecuta en la inmensa mayoría de sistemas operativos y, la mayor parte de los casos, los datos se pueden transferir de un sistema a otro sin dificultad.
- ➢ MySQL es Open Source, es decir, el código fuente de MySQL se puede descargar y está accesible a cualquiera.
- ➢ Múltiples motores de almacenamiento (MyISAM, Merge, InnoDB, BDB, Memory/heap, MySQL Cluster, Federated, Archive, CSV, Blackhole y Example en 5.x), permitiendo al usuario escoger la que sea más adecuada para cada tabla de la base de datos.
- ➢ Agrupación de transacciones, reuniendo múltiples transacciones de varias conexiones para incrementar el número de transacciones por segundo [15].

#### **Servidor Web:**

Un servidor web sirve contenido estático a un navegador. El servidor web carga un archivo y lo sirve a través de la red al navegador de un usuario, este intercambio es mediado por el navegador y el servidor que hablan el uno con el otro mediante HTTP [16].

**XAMPP***:* Este es utilizado como servidor de aplicaciones, independiente, de plataforma de código libre. Te permite instalar de forma sencilla Apache en tu propio ordenador, sin importar tu sistema operativo (Linux, Windows, MAC o Solaris), consiste en una recopilación de aplicaciones y servidores.

El motor de Bases de Datos MySQL, es un sistema que opera en una arquitectura cliente/servidor.

Este permite la fácil conectividad, alta velocidad de respuestas a solicitudes, y gran seguridad, es multiplataforma, multiusuario, rápido, confiable, fácil de usar y permite elaborar consultas en SQL.

Entre sus características generales están:

- Amplio subconjunto del lenguaje SQL.
- Disponibilidad en gran cantidad de plataformas y sistemas.

• Posibilidad de selección de mecanismos de almacenamiento, que ofrecen diferentes velocidades de operación, soporte físico, capacidad, distribución geográfica, y transacciones.

- Transacciones y claves foráneas.
- Conectividad segura.
- Replicación.
- Búsqueda e indexación de campos de texto [17].

## **Herramienta CASE:**

Ingeniería de Software Asistida por Computadora, son diversas aplicaciones informáticas destinadas a aumentar la productividad en el desarrollo de software, reduciendo el costo de las mismas en términos de tiempo y de dinero. Estas herramientas apoyan todos los aspectos del ciclo de vida de desarrollo del software y están presentes en tareas como el proceso de realizar un diseño del proyecto, cálculo de costos, implementación de parte del código, compilación automática, documentación o detección de errores entre otras [18].

**Visual Paradigm** for UML Enterprise Editiones es una herramienta Case del profesional UML que apoya y propicia un conjunto de ayudas para el ciclo de vida completo del software a través de la representación de todo tipo de diagramas, estando presente así en el análisis orientado al objeto, diseño orientado al objeto, construcción, prueba y despliegue. Fue diseñado para una amplia gama de usuarios interesados en la construcción de sistemas de software de forma fiable.

## **Se caracteriza por:**

- ✓ Disponibilidad en múltiples plataformas.
- $\checkmark$  Diseño centrado en casos de uso y enfocado al negocio que generan un software de mayor calidad.
- ✓ Uso de lenguaje estándar común a todo el equipo de desarrollo que facilita la comunicación.
- $\checkmark$  Fácil de instalar y actualizar.
- $\checkmark$  Editor de detalles de Casos de Uso.
- $\checkmark$  Facilita la realización de diagramas de flujo de datos.
- ✓ Editor de figuras [19].

**Embarcadero ER/Studio:** Es una herramienta CASE para el modelado de bases de datos relacionales, tanto modelo lógico como físico, permitiendo al finalizar el trabajo la generación de ficheros SQL [20].

## **Lenguajes de programación**

Hoy en día el servicio web de Internet, ha dejado de ser una simple herramienta de publicación de información estática, y se ha convertido en base para la implementación de aplicaciones. Existen lenguajes de programación con amplia documentación, facilidad de uso e integración. Por estas y otras características particulares fueron seleccionados y se detallan a continuación.

#### **Lenguajes de programación del lado del servidor:**

**PHP***:* Originario del nombre PHP Tools, o Personal Home Page Tools; tiene gran popularidad a la hora de desarrollar aplicaciones dinámicas. Es un lenguaje interpretado de alto nivel embebido en páginas HTML y ejecutado en el servidor. PHP trae una gran cantidad de funciones predefinidas para trabajar con las tecnologías más comunes como Apache, MySQL, Postgres, Oracle, PDF, Microsoft SQL Server, Firebird y SQLite. Todo esto hace que programar cualquier tipo de aplicación sea muy sencillo, pero muy robustas. Este lenguaje puede instalarse tanto sobre Apache y Personal Web Server. También tiene la capacidad de ser ejecutado en la mayoría de los sistemas operativos tales como UNIX (como Linux), Windows y Mac OS X, y puede interactuar con los servidores Web más populares ya que existe en versión CGI, e ISAPI. Lo que distingue a PHP de algo del lado del cliente como JavaScript es que el código es ejecutado en el servidor, generando HTML y enviándolo al cliente. El cliente recibirá el resultado de ejecutar el script, aunque no se sabrá el código subyacente que era. El servidor web puede ser configurado incluso para que procese todos los ficheros HTML con PHP, por lo que no hay manera de que los usuarios puedan saber qué se tiene debajo de la manga. Lo mejor de utilizar PHP es su extrema simplicidad para el principiante, pero a su vez tiene muchas características avanzadas para los programadores profesionales [21].

#### **Framework:**

Es un concepto sumamente genérico, se refiere a un "ambiente de trabajo y ejecución". En general los framework son soluciones completas que contemplan herramientas de apoyo a la construcción (ambiente de trabajo o desarrollo) y motores de ejecución (ambiente de ejecución). Típicamente un framework, incluye soporte de programas, bibliotecas, y un lenguaje interpretado, entre otras herramientas, para así ayudar a desarrollar y unir los diferentes componentes de un proyecto.

#### **Características de los Frameworks:**

- $\checkmark$  Abstracción de URL y sesiones: No es necesario manipular directamente las URL ni las sesiones, el framework ya se encarga de hacerlo.
- $\checkmark$  Acceso a datos: Incluyen las herramientas e interfaces necesarias para integrarse con herramientas de acceso a datos, en BBDD (Bases de Datos Distribuidas), XML (Extensible Markup Lenguaje), etc.
- ✓ Controladores: la mayoría de los frameworks implementan una serie de controladores para gestionar eventos, como una introducción de datos mediante un formulario o el acceso a una página. Estos controladores suelen ser fácilmente adaptables a las necesidades de un proyecto concreto.
- ✓ Autenticación y control de acceso: incluyen mecanismos para la identificación de usuarios mediante un nombre y contraseña, y permiten restringir el acceso a determinadas páginas para algunos usuarios [22].

Para el desarrollo de este sistema informático se utilizó como Framework de desarrollo **CodeIgniter,** este se utiliza para el desarrollo de software en PHP, y se basa en la arquitectura Modelo Vista Controlador (MVC). Su objetivo es permitir desarrollar proyectos mucho más rápido de lo que podríamos, si lo escribiésemos desde cero; proveyéndole un rico conjunto de bibliotecas para tareas comunes, así como una interfaz sencilla y una estructura lógica para acceder a esas bibliotecas. Permite a los programadores Web mejorar la forma de trabajar y hacerlo con mayor velocidad. Es sencillo de instalar, y en él se realiza la reutilización del código, posee mayor capacidad de edición del código ya creado, posee separación de la lógica y arquitectura de la web, además cualquier servidor que soporte PHP + MySQL sirve. Algunos de los puntos más interesantes sobre este framework, sobre todo en comparación con otros productos similares, son los siguientes:

Algunas de sus ventajas en comparación con otros productos similares, son las siguientes:

• **Versatilidad:** Es capaz de trabajar con la mayoría de los entornos o servidores, incluso en sistemas de alojamiento compartido.

• **Ligereza:** El núcleo de CodeIgniter es bastante ligero, lo que permite que el servidor no se sobrecargue interpretando o ejecutando grandes porciones de código. La mayoría de los módulos o clases que ofrece se pueden cargar de manera opcional, sólo cuando se van a utilizar realmente.

• **Documentación:** La documentación de CodeIgniter es fácil de seguir y de asimilar, además de haber gran cantidad de información disponible de este en internet.

## **Funcionamiento:**

- 1. El index.php sirve como el controlador frontal, inicializando los recursos básicos que necesita CodeIgniter para ejecutar.
- 2. El Ruteador examina la solicitud HTTP para determinar lo que debe hacer con esta.
- 3. Si existe el archivo de caché, se lo envía directamente al navegador, sin pasar por la ejecución normal del sistema.
- 4. Seguridad. Antes que se cargue el controlador de la aplicación, por razones de seguridad se filtran la solicitud HTTP y cualquier otro dato enviado por el usuario.
- 5. El controlador carga el modelo, las bibliotecas del núcleo, helpers, y cualquier otro recurso requerido para procesar una solicitud específica.
- 6. La Vista terminada se procesa y se envía al navegador para que se pueda ver. Si el caché está habilitado, la vista se cachea primero para que las siguientes solicitudes que la necesiten puedan ser servidas [23].

## **AngularJS***:*

AngularJS es un conjunto de herramientas para construir el marco mas adecuado para el desarrollo de su aplicación. Es completamente extensible y funciona bien con otras bibliotecas. Cada característica se puede modificar o reemplazar para adaptarse a su flujo de trabajo de desarrollo único y sus necesidades de características.

#### **El enlace de datos**

El enlace de datos es una forma automática de actualizar la vista cada vez que cambia el modelo, así como actualizar el modelo cada vez que cambia la vista. Esto es increíble porque elimina la manipulación del DOM de la lista de cosas de las que se debe preocuparse.

## **Controlador**

Los controladores son el comportamiento detrás de los elementos DOM.Angular JS le permite expresar el comportamiento en una forma legible y limpia sin la habitual repetición de actualizar el DOM, registrar devoluciones de llamadas o ver cambios en el modelo [24].

## **JavaScript**

A diferencia de otros marcos, no hay necesidad de heredar de tipos propietarios para envolver el modelo en métodos de acceso. Los modelos AngularJS son viejos objetos JavaScript simples. Esto hace que su código sea fácil de probar, mantener, reutilizar y nuevamente libre de repeticiones [25].

## **¿Por qué AngularJS?**

HTML es excelente para declarar documentos estáticos, pero falla cuando intentamos usuarlo para declarar vistas dinámicas en aplicaciones web. AngularJS le permite ampliar el vocabulario HTML para su aplicación. El entorno resultante es extraordinariamente expresivo, legible y rápido de desarrollar [26].

**Framework de plantilla Bootstrap**: es un conjunto de herramientas de código abierto para diseño de sitios y aplicaciones web, permite crear interfaces con css y JavaScript, cuya particularidad principal es que permite adaptar la interfaz del sitio web al tamaño del dispositivo en que se visualice y ofrece las herramientas necesarias para crear cualquier tipo de sitio web utilizando los estilos y elementos de sus librerías [27].

#### **Lenguajes del lado del Cliente**

**Java Script***:* Es un lenguaje de programación interpretado, imperativo, dinámico y basado en prototipos, gran parte de la programación está centrada en describir objetos, escribir funciones que respondan a movimientos del mouse, aperturas, utilización de teclas, cargas de páginas entre otros.

HTML es un lenguaje de marcado que se utiliza para el desarrollo de páginas de Internet. Se trata de la sigla que corresponde a Hyper Text Markup Language, es decir, Lenguaje de Marcas de Hipertexto. Es un estándar que sirve de referencia del software que conecta con la elaboración de páginas web en sus diferentes versiones, define una estructura básica y un código (denominado código HTML) para la definición de contenido de una página web, como texto, imágenes, videos, juegos, entre otros. Es un estándar a cargo del World Wide Web (WWW) Consorcio o Consorcio, organización dedicada a la estandarización de casi todas las tecnologías ligadas a la web, sobre todo en lo referente a su escritura e interpretación. Este se considera el lenguaje web más importante siendo su invención crucial en la aparición, desarrollo y expansión de la WWW.El lenguaje HTML basa su filosofía de desarrollo en la diferenciación. Este busca ser un lenguaje que permita que cualquier página web escrita en una determinada versión, pueda ser interpretada de la misma forma(estándar) por cualquier navegador web actualizado [28].

**CSS** (Cascading Style Sheets) en español "Hojas de Estilo en Cascada", es un lenguaje de diseño gráfico para definir y crear la presentación de un documento estructurado escrito en un lenguaje de marcado. Es muy usado para establecer el diseño visual de los documentos web o interfaces de usuario escritas en HTML o XHTML. También permite aplicar estilos no visuales, como las hojas de estilo auditivas, es muy intuitivo y sencillo una vez se llega a aprender [29].

## <span id="page-28-0"></span>**Conclusiones Parciales Del Capítulo**.

- ✓ El estudio de las características del proceso de clasificación de los ecotopos de las fincas de cacao en Baracoa reflejo la necesidad de mejoras en su desarrollo.
- $\checkmark$  Se realizo un estudio de los antecedentes históricos de las fincas y su vigencia en la actualidad. Se encontraron diferentes Sofware Al existir sistemas vinculados con el tema de la investigación, arrojó como resultado que se necesita un sistema informático eficiente para dar respuesta a la problemática antes planteada.
- ✓ El estudio realizado de las tecnologías, herramientas y metodologías, arribo que la información obtenida, utilizando XP como metodología de desarrollo de software, MySQL como gestor de Bases de Datos y lenguaje de programación PHP, permitirá obtener un sistema informático que satisfaga las necesidades planteadas por directivos de la institución.

## <span id="page-29-0"></span>**Capítulo 2. Análisis y Diseño**

En el presente capítulo se describe el análisis y diseño del sistema informático propuesto para el perfeccionamiento del proceso de gestión de los tipos de Ecotopos en las fincas de cacao en Baracoa, exponiendo los requisitos funcionales y no funcionales del sistema, el proceso de diseño y los resultados obtenidos durante las fases de implementación y pruebas de aceptación empleando la metodología XP.

## <span id="page-29-1"></span>**2.1 Descripción del negocio**

Actualmente para la clasificación de los ecotopos en las fincas de cacao en Baracoa Guantánamo, se tiene un modelo de Encuestas (Anexo 1), después de aplicada la escuestas se tabula y se realiza la clasificación de acuerdo a los grupos establecidos, empleando la herramienta de Microsoft Excel.

## <span id="page-29-2"></span>**2.1.1 Propuesta del Sistema Informático SICEC.**

Ante las insuficiencias detectadas en el proceso de clasificación de los ecotopos en las fincas de Baracoa, se propone un sistema informático para la clasificación de ecotopos, que permita mediante la internet visualizar la clasificación de los datos, así como un sistema que posibilite, además, mejorar la visibilidad y centralización de la información. En la tabla 2.1 se resumen las características de la aplicación.

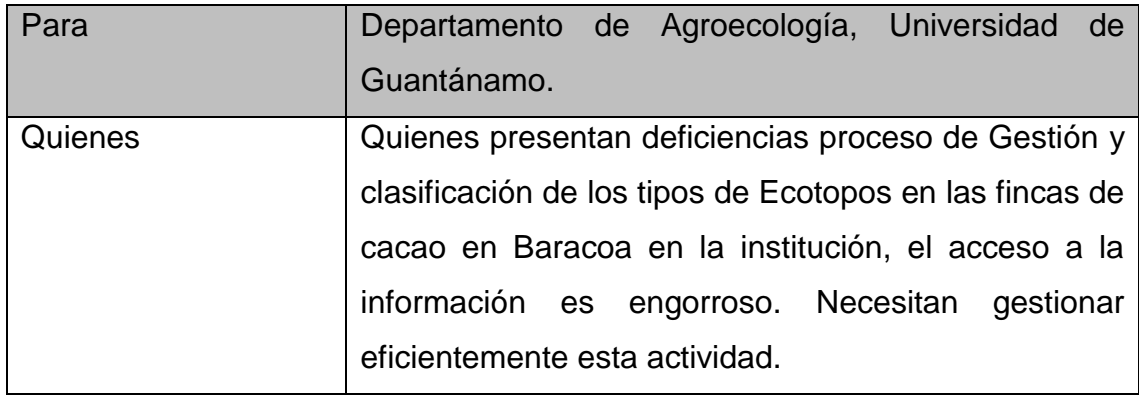

| Nombre del Producto | SICEC: Sistema Informático Para la Clasificación de     |
|---------------------|---------------------------------------------------------|
|                     | los Ecotopos de Cacao en Fincas de Baracoa              |
|                     | Guantánamo                                              |
| Que                 | Permita mantener una base de datos única y              |
|                     | actualizada para gestionar la clasificación de los      |
|                     | ecotopos.                                               |
| No como             | No de forma escrita, con dificultades para gestionar la |
|                     | información sobre la clasificación de los ecotopos.     |
| El producto         | Agiliza y centraliza la gestión y clasificación de la   |
|                     | información.                                            |

**Tabla 2.1 Características del sistema**.

# **Fuente: Propia**

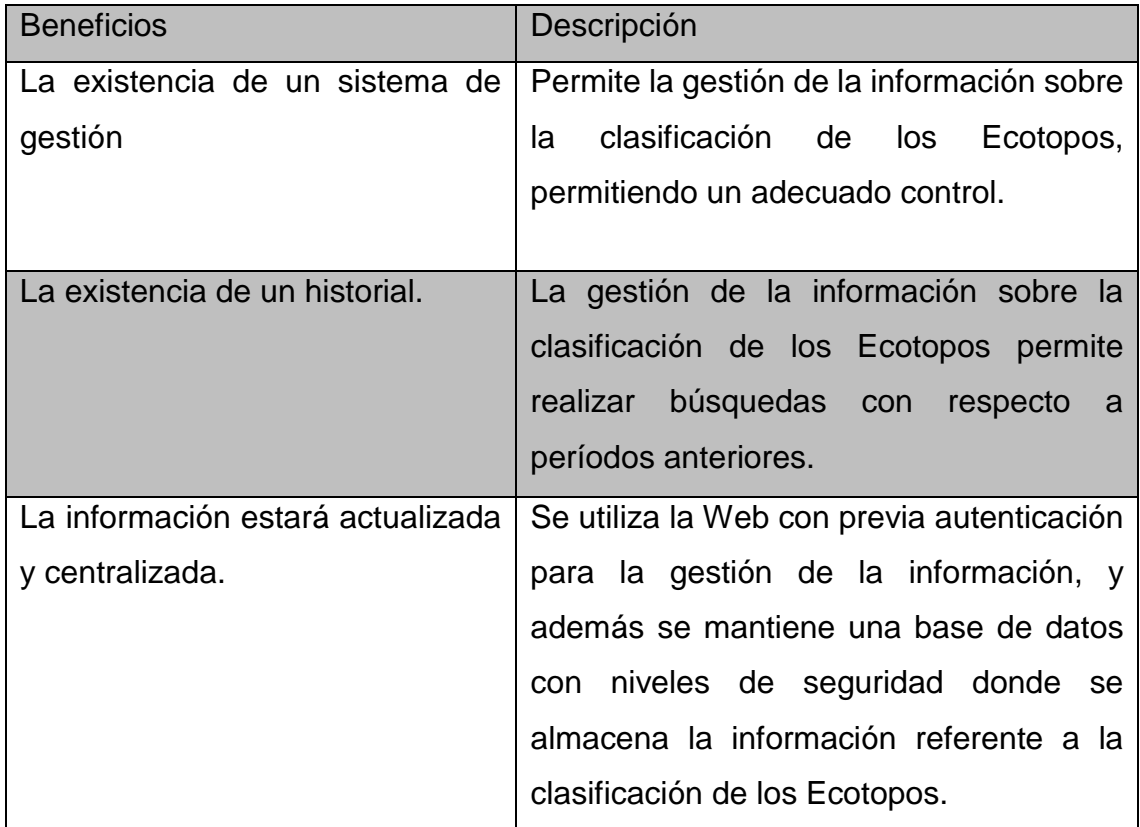

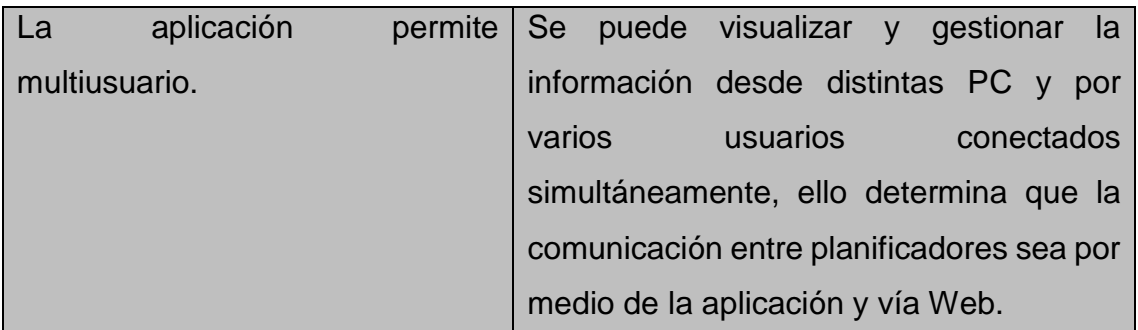

**Tabla 2.2 Beneficios del sistema.**

## **Fuente: Propia**

En resumen, la propuesta se basa en la gestión y clasificación de la información, mediante la realización del sistema informático, que permita acceder a la misma de una forma más rápida, eficiente y segura, además que posibilite la visibilidad y centralización de la información.

## <span id="page-31-0"></span>**2.2 Roles del Equipo de Trabajo**:

Los roles del equipo de trabajo definen las responsabilidades de cada persona que interviene en el desarrollo del producto. A continuación, en el análisis realizado en la institución y haciendo uso de la metodología XP, se identificaron los siguientes roles.

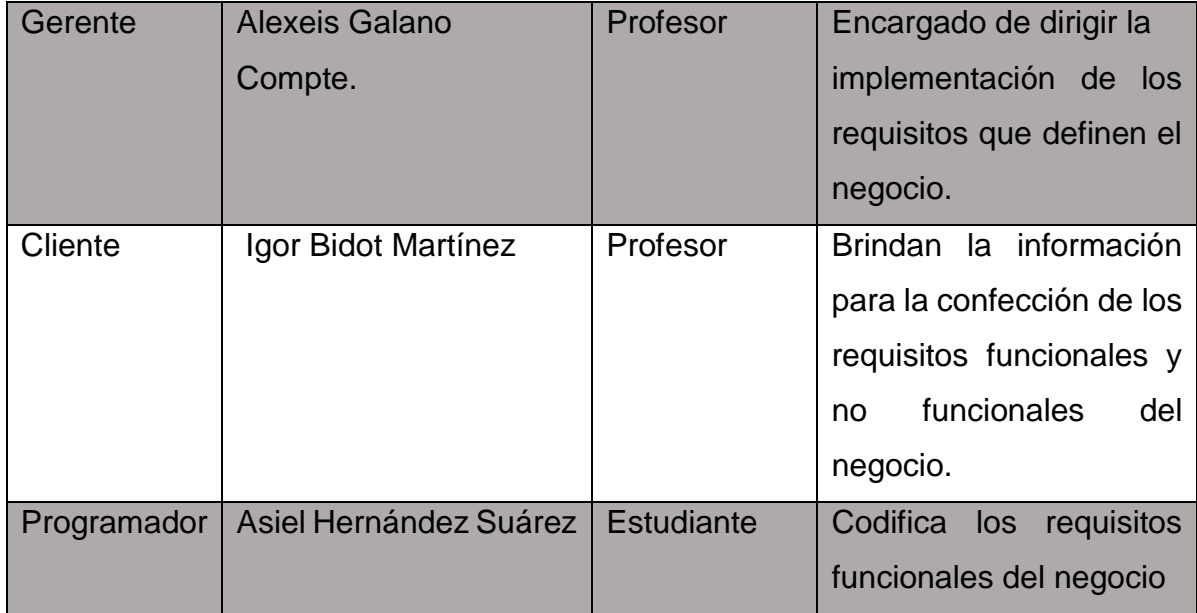

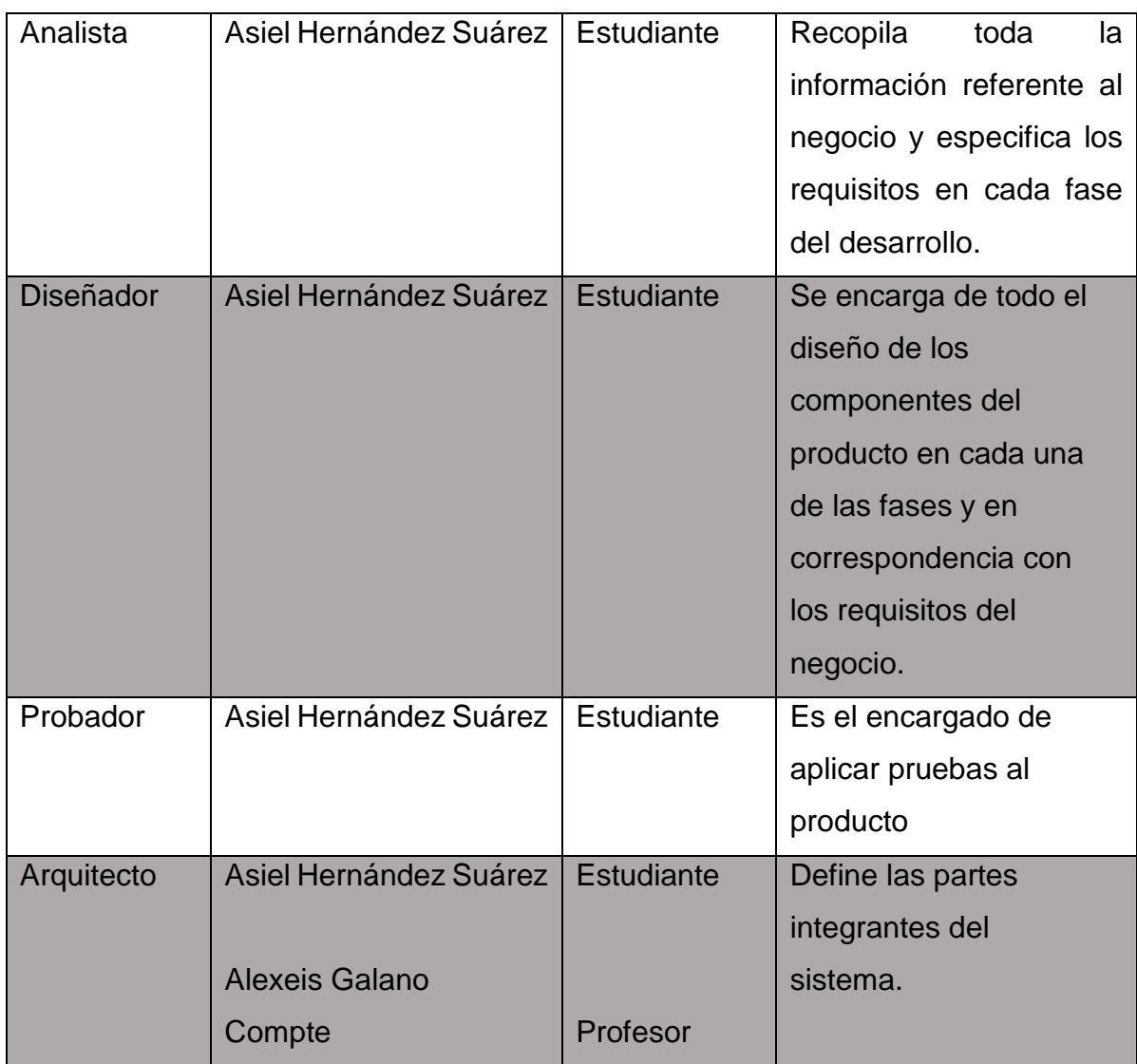

**Tabla 2.3 Roles Del Equipo de Trabajo.**

## **Fuente: Propia**

## <span id="page-32-0"></span>**2.2.1 Usuarios del Sistema**

Los usuarios de la aplicación son todas aquellas personas que interactúan de alguna manera con esta, o que desempeñan algún rol específico en la operatividad de la misma. Para la aplicación, los usuarios representan distintos niveles de accesibilidad, según este nivel, los mismos tienen privilegios o permisos que determinan el grado de operatividad de acuerdo a su rol.

Estos usuarios en el propio contexto de la aplicación se clasifican en:

**Administrador:** Es el encargado de administrar qué usuarios van a tener permisos o privilegios para la gestión de la información dentro del software. Es el único que va a poder añadir o quitar usuarios del sistema. Además de gestionar todos los codificadores de la aplicación.

**Director:** Usuario encargado de la revisión y aprobación de toda la información expuesta en el software, solo tendrá acceso a visualizar los reportes que se generan.

**Especialista:** Este usuario es el encargado de gestionar la gran mayoría de la información en el software, con el objetivo de actualizar, modificar o eliminar la información presentada en el mismo, y será el encargado de emitir los reportes.

## <span id="page-33-0"></span>**2.3 Requerimientos del Sistema**

Con la especificación de los requerimientos del software, se garantiza la definición del producto que se desea construir, lo cual permite describir completamente el comportamiento de la aplicación a elaborar. Estos requerimientos son clasificados, basándose en la funcionalidad del sistema, en requisitos funcionales y no funcionales.

#### <span id="page-33-1"></span>**2.3.1 Requisitos funcionales**

Son aquellos que el usuario solicita que efectúe la aplicación. Para el sistema se definieron las siguientes funcionalidades:

**RF1:** Gestionar Fincas.

- RF1.1: Insertar Datos Fincas.
- RF1.2: Modificar Datos Fincas.
- RF1.3: Eliminar Datos Fincas.

RF1.4: Mostrar Listado de Fincas.

- **RF2:** Gestionar Propietarios.
	- RF2.1: Insertar Propietarios.
	- RF2.2: Modificar Propietarios.
	- RF2.3: Eliminar Propietarios.
	- RF2.4: Mostrar Propietarios.
- **RF3:** Gestionar Socio.
	- RF3.1: Insertar Socio.
	- RF3.2: Modificar Socio.
	- RF3.3: Eliminar Socio.
	- RF3.4: Mostrar Socio.
- **RF4:** Gestionar Cultivos y Animales.
	- RF4.1: Insertar Cultivos y Animales
	- RF4.2: Modificar Cultivos y Animales.
	- RF4.3: Eliminar Cultivos y Animales.
	- RF4.4: Mostrar Cultivos y Animales.
- **RF5:** Gestionar Servicios Básicos Disponibles de la finca.
	- RF5.1: Insertar Gestionar Servicios Básicos Disponibles de la finca.
	- RF5.2: Modificar Gestionar Servicios Básicos Disponibles de la finca.
	- RF5.3: Eliminar Gestionar Servicios Básicos Disponibles de la finca.
	- RF5.4: Mostrar Gestionar Servicios Básicos Disponibles de la finca.
- **RF6:** Gestionar Grupo Agroquímico.
	- RF6.1: Insertar Grupo Agroquímico.

RF6.2: Modificar Grupo Agroquímico.

RF6.3: Eliminar Grupo Agroquímico.

RF6.4: Mostrar Grupo Agroquímico.

**RF7**: Gestionar Tipo Bionsumo.

RF7.1: Insertar Tipo Bionsumo.

RF7.2: Modificar Tipo Bionsumo.

RF7.3: Eliminar Tipo Bionsumo.

RF7.4: Mostrar Tipo Bionsumo.

**RF8:** Gestionar Aspectos Ambientales.

RF8.1: Insertar Aspectos Ambientales.

RF8.2: Modificar Aspectos Ambientales.

RF8.3: Eliminar Aspectos Ambientales.

- RF8.4: Mostrar Aspectos Ambientales.
- **RF9:** Gestionar Fuentes Ingreso.

RF9.1: Insertar Fuentes Ingreso.

RF9.2: Modificar Fuentes Ingreso.

RF9.3: Eliminar Fuentes Ingreso.

RF9.4: Mostrar Fuentes Ingreso.

**RF10:** Gestionar Área Productiva.

RF10.1: Insertar Área Productiva.

RF10.2: Modificar Área Productiva.

RF10.3: Eliminar Área Productiva.

RF10.4: Mostrar Área Productiva.

**RF11:** Gestionar Distribución Espacial.

RF11.1: Insertar Distribución Espacial.

RF11.2: Modificar Distribución Espacial.

RF11.3: Eliminar Distribución Espacial.

RF11.4: Mostrar Distribución Espacial.

**RF12:** Gestionar Cultivo Asociado Cacao.

RF12.1: Insertar Cultivo Asociado Cacao.

RF12.2: Modificar Cultivo Asociado Cacao.

RF12.3: Eliminar Cultivo Asociado Cacao.

RF12.4: Mostrar Cultivo Asociado Cacao.

**RF13:** Gestionar Forma Organizativa.

RF13.1: Insertar Forma Organizativa.

RF13.2: Modificar Forma Organizativa.

RF13.3: Eliminar Forma Organizativa.

RF13.4: Mostrar Forma Organizativa.

**RF14:** Gestionar Fuente Energía.

RF14.1: Insertar Fuente Energía.

RF14.2: Modificar Fuente Energía.

RF14.3: Eliminar Fuente Energía.

RF14.4: Mostrar Fuente Energía.

**RF15:** Gestionar Servicios.

RF15.1: Insertar Servicios.

RF15.2: Modificar Servicios.

RF15.3: Eliminar Servicios.

RF15.4: Mostrar Servicios.

**RF16:** Gestionar Socio.

RF16.1: Insertar Socio.

RF16.2: Modificar Socio.

RF16.3: Eliminar Socio.

RF16.4: Mostrar Socio.

**RF17:** Gestionar Usuarios.

RF17.1: Insertar Usuarios.

RF17.2: Modificar Usuarios.

RF17.3: Eliminar Usuarios.

RF17.4: Mostrar Usuarios.

**RF18:** Generar reportes mensuales.

**RF19:** Generar clasificación de ecotopos.

## <span id="page-37-0"></span>**2.3.2 Requisitos no funcionales**

 Los requisitos no funcionales son las características que deben hacer al producto atractivo, utilizable, rápido y confiable:

**RNF1:** Seguridad: Se deberán implementar mecanismos de seguridad para evitar que al sistema accedan personas no autorizadas; en dependencia de los niveles de privilegios será la información a la que tendrá acceso el usuario.

**RNF2:** Rendimiento: El sistema debe ser eficiente, preciso, debe brindar cortos tiempos de respuesta y gran velocidad de procesamiento de la información.

**RNF3:** Confiabilidad: El sistema debe garantizar que los usuarios no avanzados perciban todas sus salidas y pueden trabajar con él cómodamente.

**RNF4:** Usabilidad: El software debe garantizar un acceso fácil y rápido a los usuarios. Posibilitar las alertas ante los diferentes errores que cometa el usuario.

**RNF5:** Interfaz de usuario: El diseño de interfaz debe ser sencillo, contribuyendo a acelerar la velocidad de respuesta; amigable, legible e interactivo. Cualquier usuario debe tener posibilidad de interactuar con la información sin necesidad de ayuda.

**RNF6:** Software requerido:

• Navegadores web: Internet Explorer v6.0 o superior, Firefox v3.0 o superior, Chrome v10.0 o superior, Opera v9.0 o superior.

- Servidor web: Apache v2.2 o superior
- Servidor de Base de Datos: MySQL v5.0 o superior

**RNF7:** Características del Hardware:

Para la utilización de la aplicación los usuarios requieren de una microcomputadora conectada a red con las siguientes especificaciones:

- Memoria RAM: 512MB o superior.
- Procesador a 1.0GHz o superior.
- Tarjeta de red o módem configurable para el protocolo TCP/IP.

Para el funcionamiento de la aplicación se necesita un servidor con las siguientes características:

- Memoria RAM: 2GB o superior.
- Procesador a 2.0GHz o superior.

• Tarjeta de red o módem configurable para el protocolo TCP/IP. Necesita de una redestable con un ancho de banda 100Mbps.

#### <span id="page-38-0"></span>**2.4 Historias de Usuario**

Las historias de usuario (HU) también conocidas como "solicitudes del usuario" en la metodología de desarrollo XP son un mecanismo de representación de un requerimiento de software desde el punto de vista del cliente. Estas HU representan una forma rápida de gestionar los requerimientos de los usuarios sin tener que elaborar gran cantidad de documentos formales y sin requerir de mucho tiempo para administrarlos.

Las HU permiten responder rápida y efectivamente a los requerimientos cambiantes del proyecto de software. Al ser descripciones muy delimitadas de las necesidades de los clientes, se transforman fácilmente en requisitos del modelo de negocio que pueden implementarse rápidamente (días o semanas), esto permite a los desarrolladores dividir el proyecto en pequeñas entregas posibilitando con ello la estimación del esfuerzo de desarrollo.

Desde las primeras etapas en la concepción y planificación de este proyecto se elaboraron en previas entrevistas con los clientes un grupo de HU que delinearon el camino a seguir en el desarrollo de la aplicación.

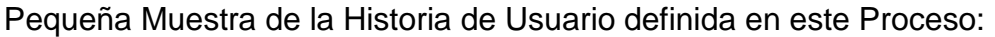

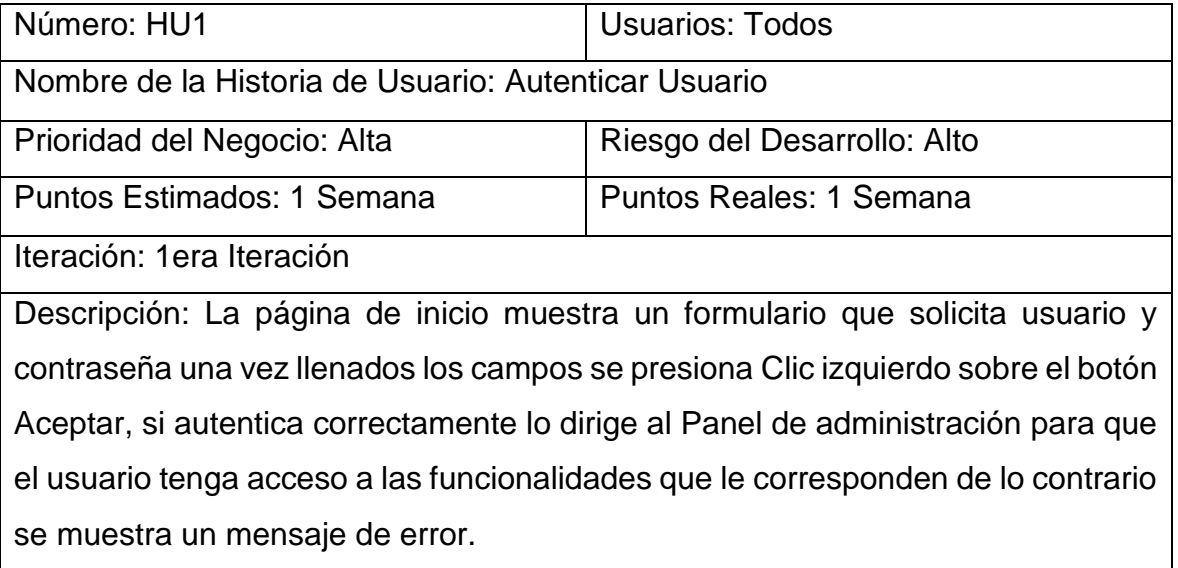

Observaciones: El sistema especificará los campos obligatorios a llenar, de ser incorrectos los datos, el sistema mostrará un mensaje de error y no dará acceso a ninguno de sus servicios.

## **Tabla 2.4 Historia de Usuario número 1 Autenticar Usuario**

## **Fuente: Propia**

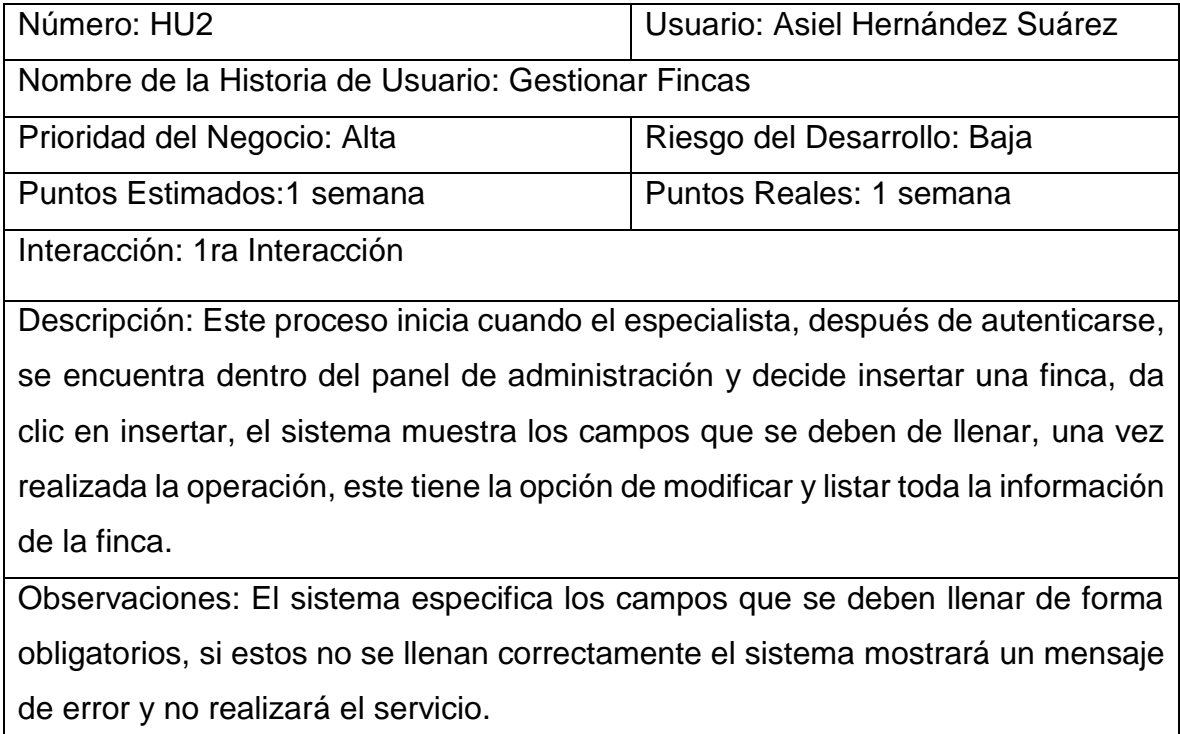

## **Tabla 2.5 Historia de Usuario número 2 Gestionar Fincas**

## **Fuente: Propia**

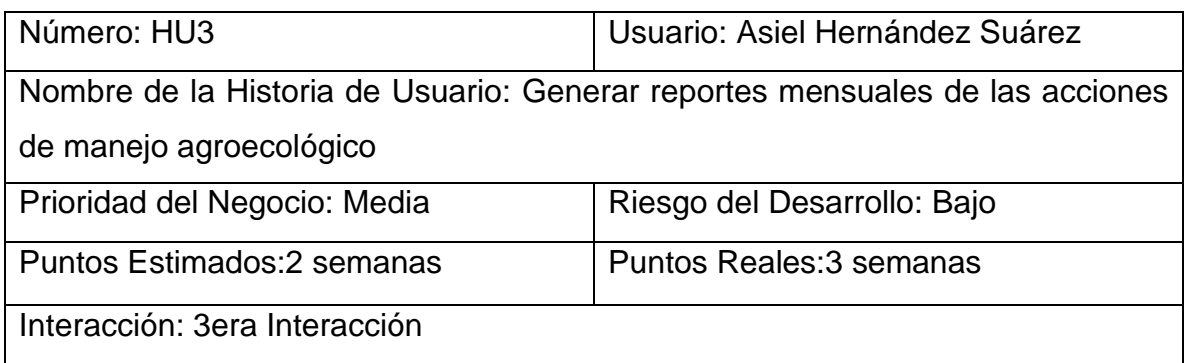

Descripción: Este proceso comienza cuando director después de autenticarse, decide generar un reporte mensual de las acciones de manejo agroecológico la salida debe ser mostrada en una tabla que contenga la fecha, las acciones que se aplicaron en las fincas y quien la visito.

Observaciones:

## **Tabla 2.6 Historia de Usuario número 3 Generar Reportes**

**Fuente: Propia**

## <span id="page-41-0"></span>**2.4.1 Tareas de Ingeniería:**

Las tareas de ingeniería son un artefacto generado en la metodología XP, de cierta forma un complemento de las historias de usuarios, pero desde el punto de vista de los desarrolladores, ya que se precisa cuáles son las tareas que las componen y que son las que marcarán el sistema en general. Las tareas pueden ser: desarrollo, corrección, mejora, entre otras. Estas tareas tienen relación con una historia de usuario; se especifica la fecha de inicio y fin de la tarea, se nombra al programador responsable de cumplirla y se describe qué se tratará de hacer en la tarea.

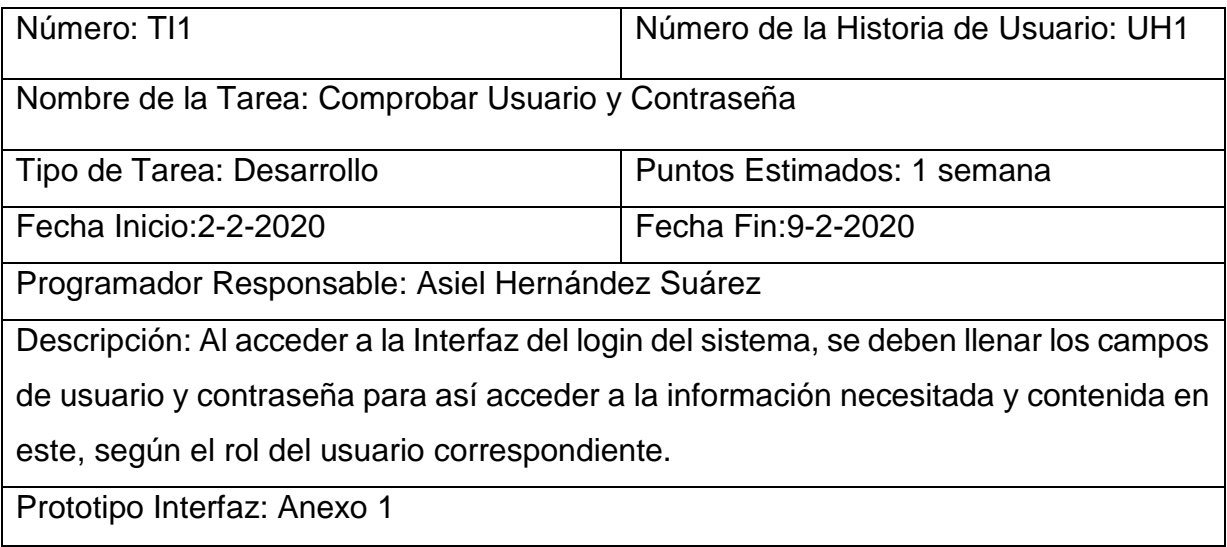

## **Tabla 2.7 Tarea Ingeniería TI1 Comprobar usuario y contraseña.**

## **Fuente: Propia**

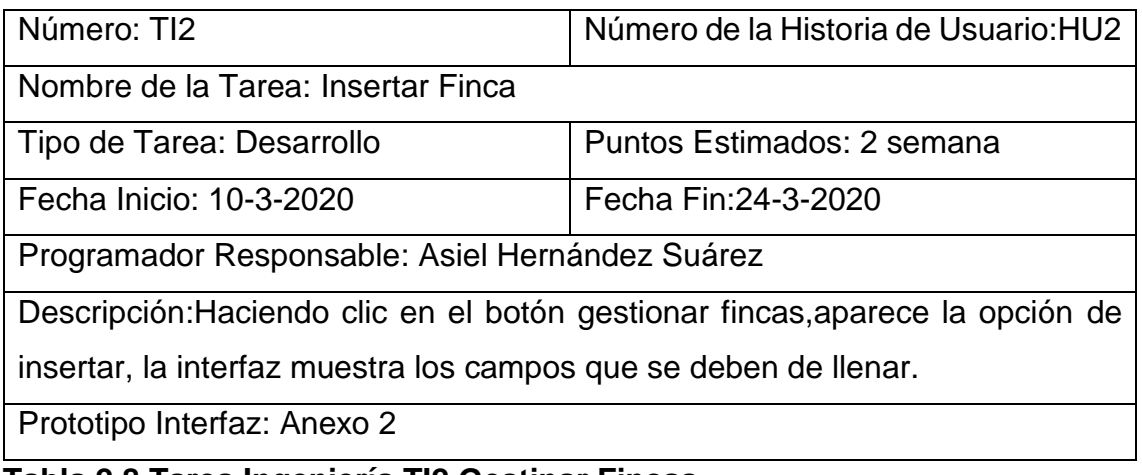

## **Tabla 2.8 Tarea Ingeniería TI2 Gestinar Fincas**

## **Fuente: Propia**

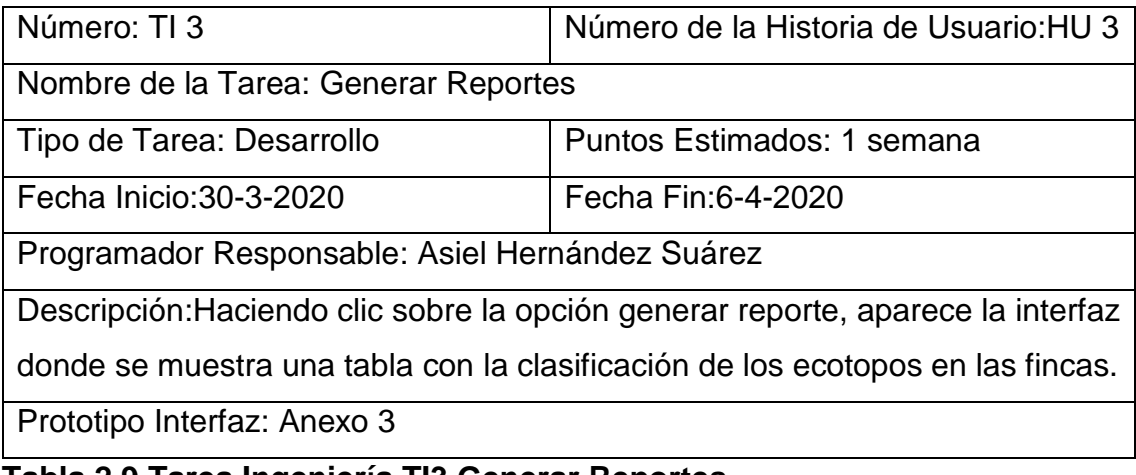

**Tabla 2.9 Tarea Ingeniería TI3 Generar Reportes**

**Fuente: Propia.**

## <span id="page-42-0"></span>**2.5 Arquitectura del Sistema:**

La arquitectura del sistema es un concepto que se materializa desde principios del ciclo de desarrollo del software y además presenta la organización fundamental de este. El patrón de diseño arquitectónico a utilizar fue el Modelo -Vista - Controlador (MVC), el cual separa los datos de una aplicación, la interfaz de usuario y la lógica de control en tres componentes distintos:

**Modelo:** Todo el código que tiene que ver con el acceso a la base de datos. En el modelo mantendremos encapsulada la complejidad de nuestra base de datos y simplemente crearemos funciones para recibir, insertar, actualizar o borrar información de nuestras tablas. Al mantenerse todas las llamadas a la base de datos en un mismo código, desde otras partes del programa podremos invocar las distintas funciones que necesitemos del modelo y este se encargará de procesarlas.

**Vista:** La vista codifica y mantiene la presentación final de nuestra aplicación de cara al usuario. Es decir, en la vista colocaremos todo el código HTML, CSS, JavaScript, que se tiene que generar para producir tal cual queremos que la vea el usuario.

**Controlador:** Esta es la parte más importante porque realiza el enlace entre el modelo, la vista, y cualquier otro recurso que se tenga de procesar en el servidor para generar la página web. En resumen, en el controlador guardamos la lógica de nuestras páginas y realizamos todas las acciones que sean necesarias para generarlas, ayudados por el modelo y la vista.

## **En el software propuesto se definió de la siguiente forma:**

En la capa de presentación se utilizó el framework Boostrap y la librería Jquery Eausi para construir la mayor parte de la interfaz visual. La capa controladora e intermedia se construyó utilizando PHP mediante el framework de desarrollo CodeIgniter. Esta capa controladora trabaja con la capa del modelo, la cual se comunica con el sistema gestor de bases de datos MySQL.

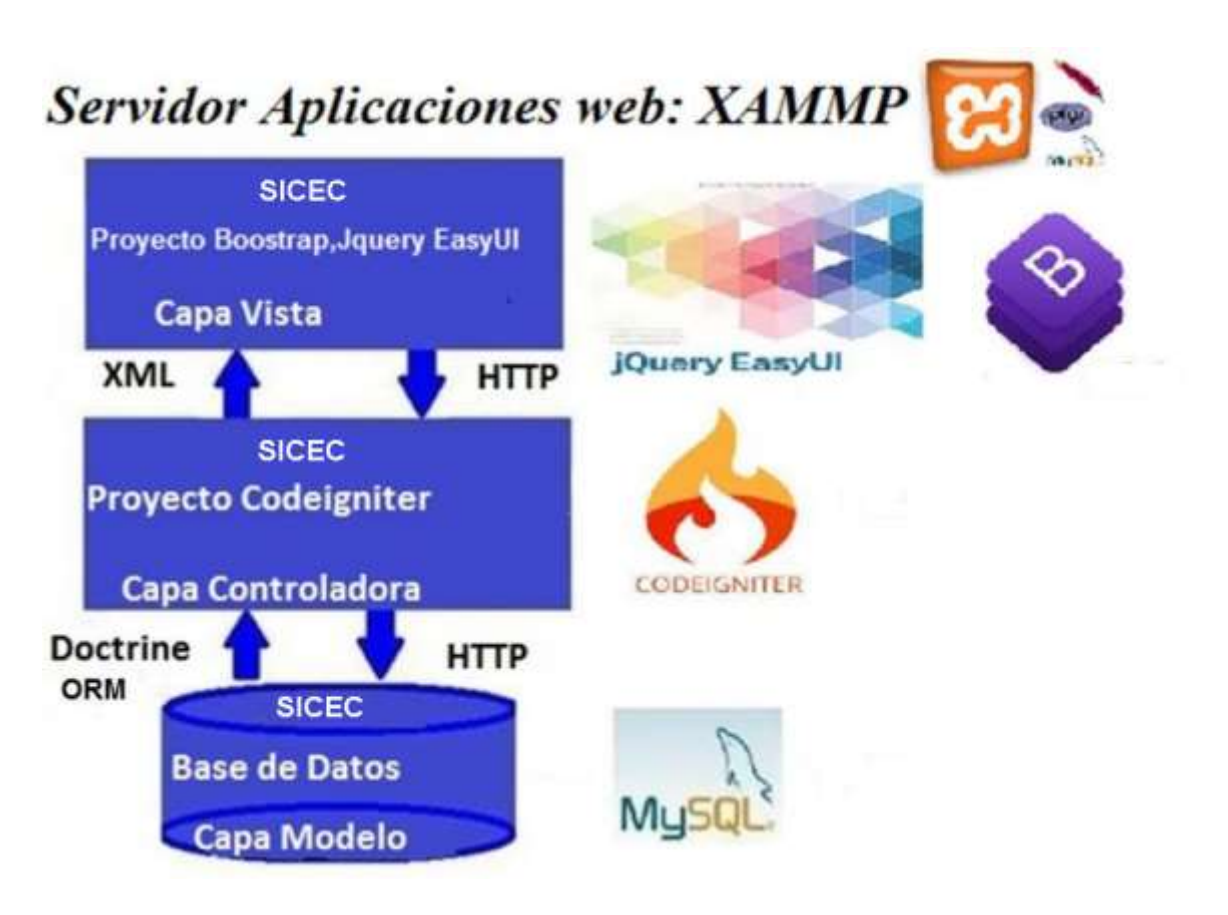

**Figura 2.1 Arquitectura MVC del sistema.**

## <span id="page-44-0"></span>**2.6 Diseño de Base de Datos.**

El diseño de la base de datos durante el desarrollo del sistema es una actividad relevante para asegurar la calidad del producto. Esta actividad, en sus diferentes niveles: diseño conceptual, diseño lógico y diseño físico, brindan al trabajador del sistema o al equipo de desarrollo la posibilidad de estructurar el producto de manera coherente. El diseño conceptual no está necesariamente asociado con una plataforma de implementación, sino que es más cercano a la realidad, al problema a solucionar. La base de datos realizada ha sido implementada utilizando MySQL como gestor de bases de datos y MySQL Workbench para el diseño de los datos.

La normalización de la base de datos se realiza con el objetivo general de no presentar problemas durante la operación de actualización al minimizar la redundancia en los datos, se logra así un buen diseño de la base de datos. La realización de la 2da fase supone que se ha concluido la 1ra y así sucesivamente. Tras completar cada fase se dice que la relación puede estar en:

1ra Forma Normal: Se dice que una relación está en 1ra Forma Normal si todos los datos son atómicos, es decir si sus atributos no forman conjunto.

2da Forma Normal: Una relación está en 2da Forma Normal, si estando en 1ra Forma Normal todo atributo que no sea llave, depende totalmente de su llave primaria.

3ra Forma Normal: Una relación está en 3ra Forma Normal, si estando en 2da Forma Normal, ninguno de los atributos que no sea llave es mutuamente independiente.

El diseño realizado ha sido normalizado y se encuentra en 3FN porque la mayoría de sus entidades están en 3FN.

## <span id="page-45-0"></span>**2.7 Pruebas realizadas al sistema SICEC.**

Las pruebas no son más que procesos que permiten verificar y revelar la calidad de un producto de software. Son utilizadas para identificar posibles fallos de implementación y calidad de un sistema.

Uno de los pilares de esta metodología es el proceso de pruebas. XP promueve a probar tanto como sea posible reduciendo así el número de errores no detectados y disminuyendo el tiempo transcurrido entre la aparición de un error y su detección. Esta metodología divide las pruebas del sistema en pruebas unitarias o de aceptación. Las pruebas de aceptación son creadas en base a las historias de usuarios, en cada ciclo de la iteración del desarrollo y permiten confirmar que la historia ha sido implementada correctamente. El cliente debe especificar uno o diversos escenarios para comprobar que una historia de usuario ha sido correctamente implementada y es el responsable de verificar que los resultados de estas pruebas sean correctos. Asimismo, en caso de que fallen varias pruebas, deben indicar el orden de prioridad de resolución. Una historia de usuario no se puede considerar terminada hasta tanto pase correctamente todas las pruebas de funcionalidad y de aceptación.

Durante la implementación de esta aplicación se diseñaron un conjunto de casos de prueba para comprobar su funcionamiento de acuerdo a los requerimientos descritos en las historias de usuarios (HU), que fueron definidas en el capítulo anterior.

A continuación, se exponen algunas de las pruebas de aceptación realizadas:

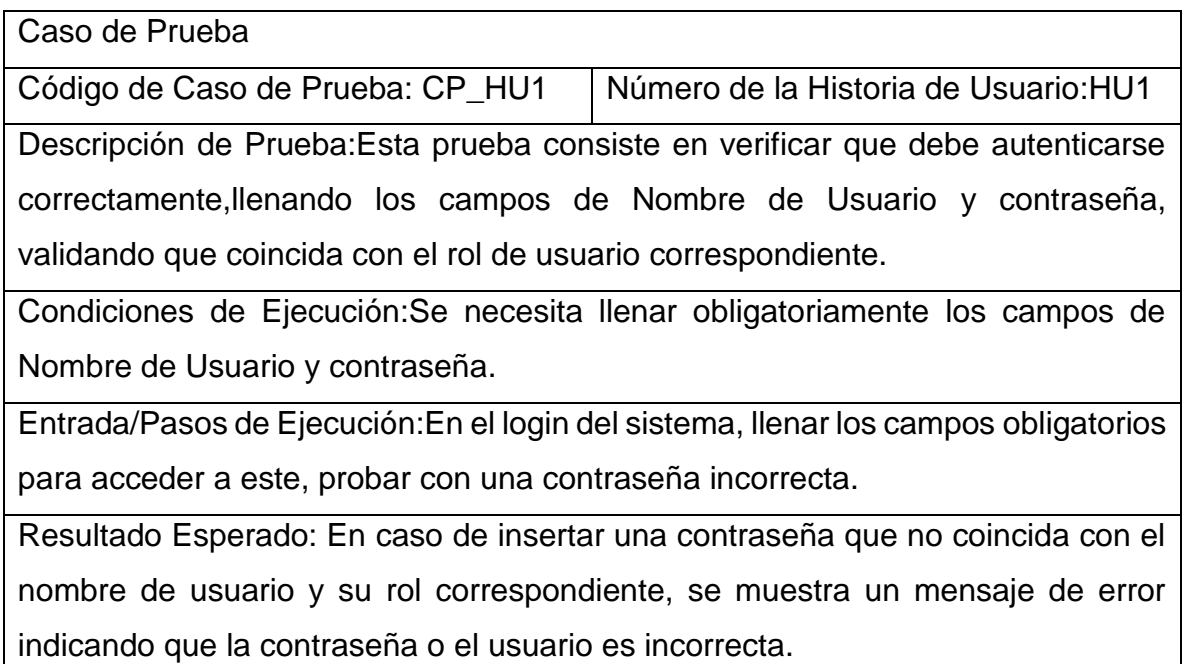

Evaluación:Prueba satisfactoria.

## **Tabla 2.10 Prueba de aceptación CP\_HU1**

## **Fuente:Propia**

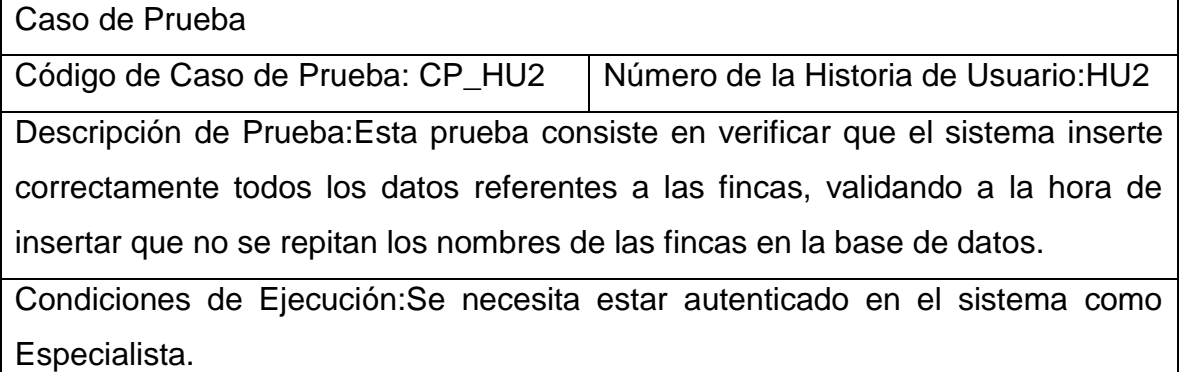

Entrada/Pasos de Ejecución: En la interfaz que muestra el listado de fincas, acceder a la opción insertar nuevo, probar con una finca que se encuentre insertada en la base de datos.

Resultado Esperado: En caso de intentar insertar una finca ya existente en la base de datos, se muestra un mensaje de error indicando que ya existe en la base de datos.

Evaluación: Prueba satisfactoria.

## **Tabla 2.11 Prueba de aceptación CP\_HU2**

## **Fuente: Propia**

Caso de Prueba

Código de Caso de Prueba: CP\_HU3 Número de la Historia de Usuario:HU3

Descripción de Prueba: Esta prueba consiste en verificar que el sistema genere correctamente el reporte sobre la clasificación de los ecotopos en las fincas, validando que el período que se solicita sea correcto.

Condiciones de Ejecución: Se necesita estar autenticado en el sistema como Director.

Entrada/Pasos de Ejecución: En la interfaz que muestra el listado de fincas dentro del menú gestionar fincas, acceder a la opción clasificar ecotopo y seleccionar la finca.

Resultado Esperado: Se muestra en la finca seleccionada, los ecotopos cacaoteros que tiene, según sus características.

Evaluación:

## **Tabla 2.12 Prueba de aceptación CP\_HU3**

## **Fuente:Propia**

## <span id="page-47-0"></span>**Conclusiones parciales del capítulo.**

Se realizó el análisis y diseño del sistema informático propuesto, tomándose en cuenta las características principales del mismo y los beneficios que este brindará con su implementación en la institución.

Se definieron los roles de trabajo y los usuarios del sistema; a partir de los requerimientos funcionales, durante la etapa de análisis del sistema fueron determinadas las clases necesarias para llevar a cabo las funcionalidades del mismo, además se realizaron las Historias de Usuario y Tareas de la Ingeniería.

Se realizó el diseño de las pruebas de caja negra, empleando el test de aceptación, para verificar la implementación correcta de este, la validación de los datos, y el funcionamiento correcto del sistema.

## <span id="page-49-0"></span>**CONCLUSIONES GENERALES.**

Se realizó la caracterización del proceso de Gestión de los Ecotopos en las fincas de cacao en Baracoa , y las insuficiencias encontradas demostraron la necesidad de implementar un sistema informático, que facilite el uso de la información, y así reducir el tiempo de respuesta en el manejo de esta.

Se investigaron las tecnologías y las herramientas actuales utilizadas para la construcción del sistema propuesto. SICEC fue diseñado utilizando la metodología XP.

Se diseñó una base de datos para tener almacenada y centralizada la información de manera más eficiente y segura, así como el modelado del diagrama de despliegue que describe la distribución física de los nodos que constituirán donde se desplegó el sistema.

Se realizó el diseño de las pruebas de cajas negras.

## <span id="page-50-0"></span>**Referencias Bibliográficas**

[1] Destaca Cuba retos y avanves de su agricultura en conferencia de FAO.Recuperado 5 de julio de 2017.https://www.fao.org https://www.cubaweb.cu

[2]Prof. Dr. Pierre Bertin, Universidad católica de Lovaina E-mail:

pierre.bertin@uclouvain.be y Promotor local: Dr. C. Igor Bidot Martínez, UG Perfil del Proyecto ARES Diseño y fortalecimiento de un sistema de producción agroecológico de cacao en Cuba.

[3] Unocase: https://www.eluniverso.com www.unocase.com https://m.facebook.com

[4] ERP: https://www.oasiscom.com

[5] Sistema Experto para el diagnóstico presuntivo de enfermedades fúngicas en el Cacao: https://www.researchgate.net https://revistas.unicordoba.edu.co

[6] AgroWin: https://www.agrowin.com

[7] ECOTOPO: biblioteca.cenicafe.org. Wikipedia.

[8] Tesis Maestría Maxime De Smet Cocoa Production in the "ORIENTE" Region of Cuba (Baracoa): ASSESSMENT, UNDERSTANDING AND POTENTIAL.

[9] Sistema Informático. (s.f.). Recuperado el 26 de enero de 2020, de https://www.alegsa.com.ar/Dic/sistema%20informatico.php.

[10] Documentos de gestión. (s.f.). Recuperado el 18 de enero de 2020, de https://www.guiaempresaxxi.com/documentos-de-gestion/que-es-un-software-degestion/

[11] (1997). Ingeniería del Software. Un enfoque práctico. En M. G. Hill, Pressman.

[12] Aplicación Web. (s.f.). Recuperado el 3 de marzo de 2020, de https://www.ecured.cu/index.php/Aplicaci%C3%B3n\_web

[13] En P. y. Letelier, Metodologías ágiles para el desarrollo de software: Extreme Programming (XP).

[14] MySQL. (s.f.). Recuperado el 9 de Marzo de 2020, de https://www.ecured.cu/Mysql

[15] ¿Qué es Xampp y para qué sirve? (s.f.). Recuperado el 9 de Marzo de 2020, de https://www.mantenimientosdeunapc.tk/2011/11/que-es-xampp-y-para-que-sirve.html

[16] Firefox . (s.f.). Recuperado el 10 de Marzo de 2020, de https://conceptodefinicion.de/firefox/

[17] Arquitectura Cliente Servidor. (s.f.). Recuperado el 10 de Marzo de 2020, de

https://www.ecured.cu/Arquitectura\_Cliente\_Servidor

[18] Herramientas Case, concepto y utilización . (s.f.). Recuperado el 9 de marzo de 2020, de https://conceptodefinicion.de/herramientasCase/

[19] Visual Paradigm . (s.f.). Recuperado el 9 de Marzo de 2020, de

https://www.ecured.cu/Visual\_Paradigm

[20] Embarcadero ER/Studio: https://www.embarcadero.com

[21] Lenguaje de Programación PHP. (s.f.). Recuperado el 12 de Marzo de 2020, de https://php.net/manual/es/intro-whatis.php

[22] Framework Codeigniter. (s.f.). Recuperado el 10 de Marzo de 2020, de https://codeigniter.es/

[23] AngularJS. (s.f.). Recuperado el 10 de marzo de 2020, de https://es.m.Wikipedia.org https://carloszaustre.es

[24] ¿Por qué AngularJS?. (s.f.). Recuperado el 11 de Marzo de 2020, de htpps://fgeekthen.everis.com htpps://desarrolladoweb.com

[25] Boostrap. (s.f.). Recuperado el 12 de Marzo de 2020, de https://raiolanetworks.es/blog/que-esbootstrap

[26] C.d. Manual de Javascript. (2007).

[27] ¿Para qué usar CSS? (s.f.). Recuperado el 12 de Marzo de 2020, de https://www.aprenderaprogramar.com/index.php option=com\_content&view=article&id=546:que-es-ypara-que-css/

## <span id="page-52-0"></span>**Bibliografía**

- ❖ Meléndez Valladares Sintya M. 2016. Metodología Ágil de desarrollo de software Programación Extrema.
- ❖ Manual de MySQL 5.7 http://dev.mysql.com/doc/refman/5.7/en/introduction.html
- ❖ Joskowicz José Ing. 2008 Reglas y Prácticas en eXtreme Programming

# **Anexos 1 Encuestas aplicadas.**

## **ENCUESTA PARA CARACTERIZAR LAS FINCAS DE CACAO**

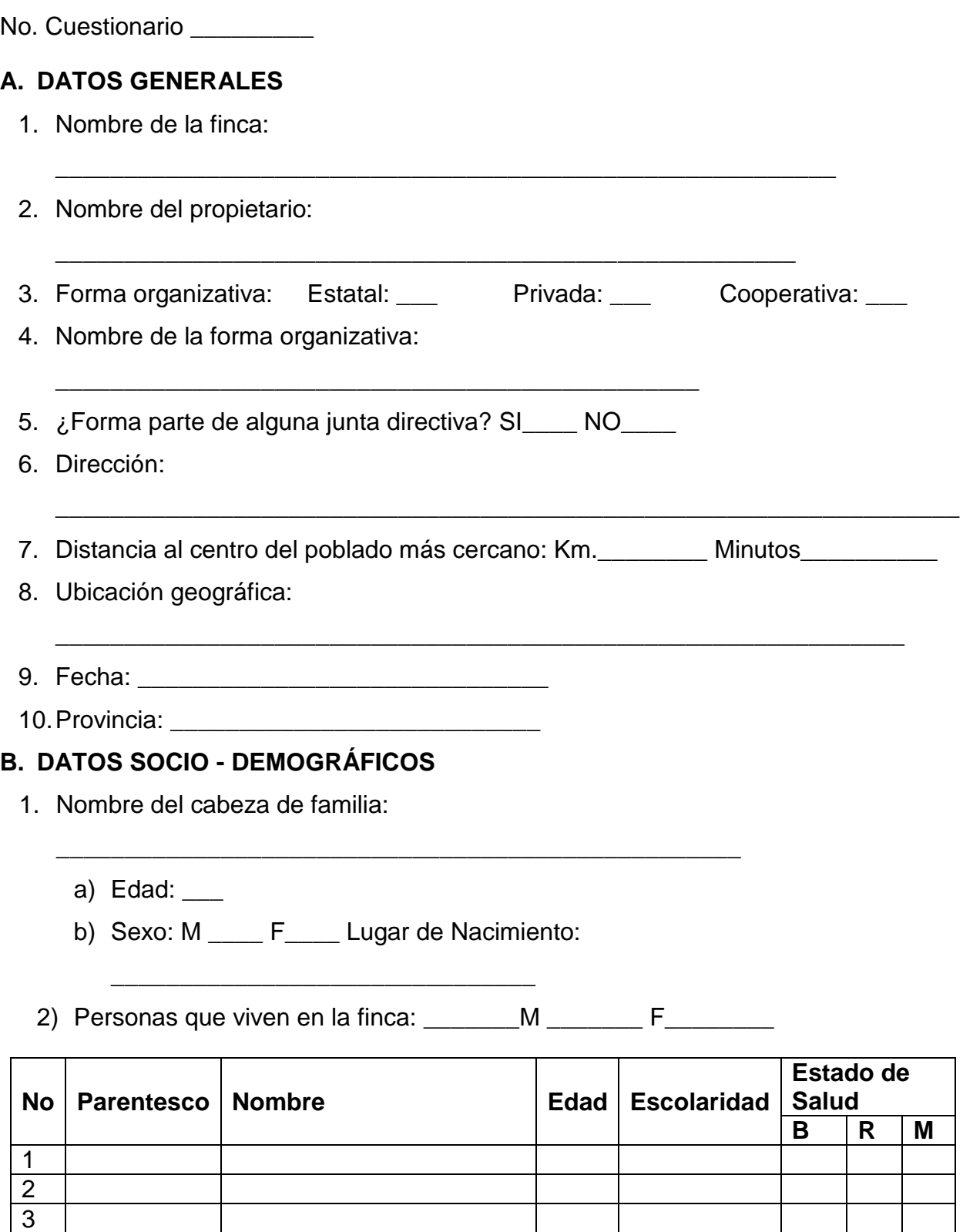

 $\overline{A}$ 

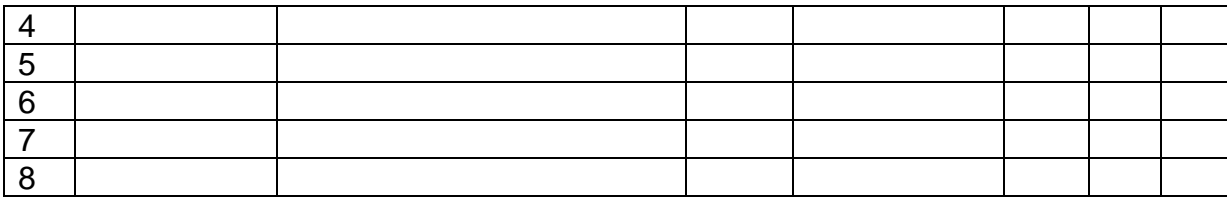

3) Personas que trabajan en la finca  $(1, 2, 3...10)$  \_\_\_\_\_\_\_

- 4) ¿Personas que viven y no trabajan en la finca\_\_\_\_, Por qué?
- 5) Personas que no viven, pero trabajan en la finca (Describir)

6) Intenciones de emigrar: si (\_\_\_), no (\_\_\_) Razones.

\_\_\_\_\_\_\_\_\_\_\_\_\_\_\_\_\_\_\_\_\_\_\_\_\_\_\_\_\_\_\_\_

7) Tiempo que lleva en la finca (Años)

\_\_\_\_\_\_\_\_\_\_\_\_\_\_\_\_\_\_\_\_\_\_\_\_

\_\_\_\_\_\_\_\_\_\_\_\_\_\_\_\_\_\_\_\_\_\_\_\_\_

8) Desde que usted posee la finca ¿qué ha sembrado?

\_\_\_\_\_\_\_\_\_\_\_\_\_\_\_\_\_\_\_\_\_\_\_\_\_\_\_\_\_\_\_\_\_\_\_\_\_\_\_\_\_\_\_\_\_

9) Origen de la familia: Campesina \_\_\_\_\_\_\_\_ Otras

\_\_\_\_\_\_\_\_\_\_\_\_\_\_\_\_\_\_\_\_\_\_\_\_\_\_\_\_\_\_\_\_

10)¿Cuántas veces al día se alimenta su familia?: 1 vez\_\_\_\_ 2 veces\_\_\_\_ 3 veces\_\_\_\_

11)Alimentación diaria:

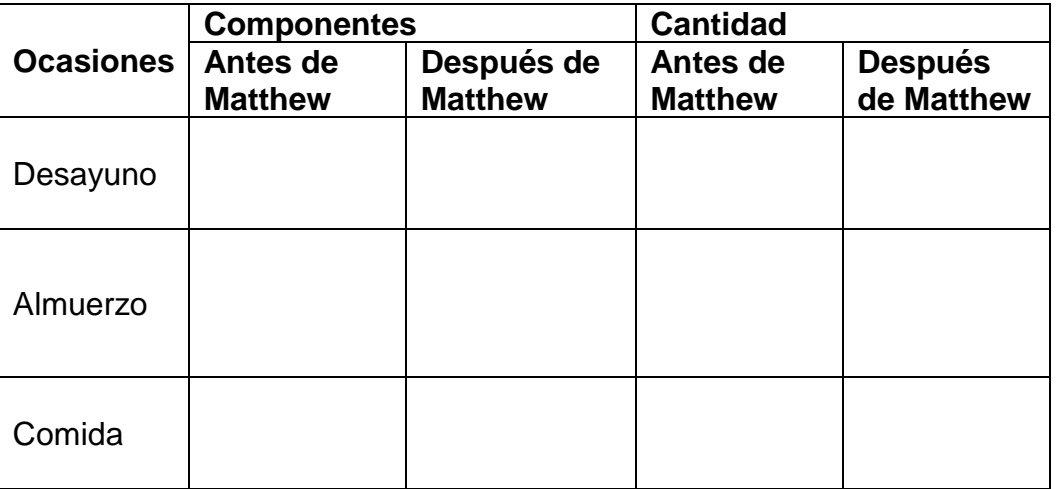

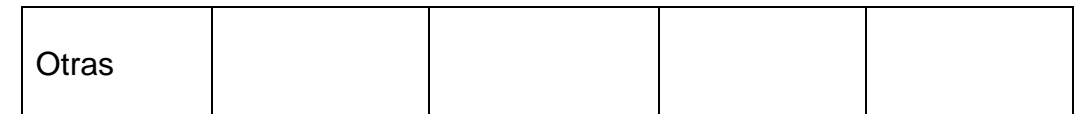

12- De los productos que consume, cuáles no produce en su finca:

13- De los que no produce, cuáles están en posibilidades de producir:

14- ¿Qué servicios básicos dispone?

\_\_\_\_\_\_\_\_\_\_\_\_\_\_\_\_\_\_\_\_\_\_\_

\_\_\_\_\_\_\_\_\_\_\_\_\_\_\_\_\_\_\_\_\_

Agua potable: Alcantarillado: Teléfono fijo: Energía eléctrica:

15. Especifique la fuente de la energía eléctrica: por la red \_\_\_\_, hidroeléctrica \_\_\_\_,

paneles fotovoltaicos\_\_\_\_\_\_ planta de electricidad \_\_\_\_ y tiempo del servicio: constante

\_\_\_\_\_\_\_ o un tiempo limitado de horas \_\_\_\_\_\_\_

## **C. DATOS DE LA FINCA**

1. Superficie total de la finca:

2. Cuando llegó a su poder la finca: \_\_\_\_\_\_\_\_\_\_\_\_\_\_\_\_\_\_

3. Distribución espacial (en función de la superficie total de la finca en porcentaje)

a) Bosque natural superficies (ha)  $\frac{1}{\sqrt{2\pi}}$  (%)  $\frac{1}{\sqrt{2\pi}}$ 

b) Cultivo de cacao (ha)  $\qquad \qquad$  (%)

c) Otros cultivos (ha)\_\_\_\_\_\_\_\_\_\_\_\_

d) Casa y su entorno (ha) \_\_\_\_\_\_\_\_\_ (%) \_\_\_\_\_\_\_\_

4. Inclinación de la finca: Clase

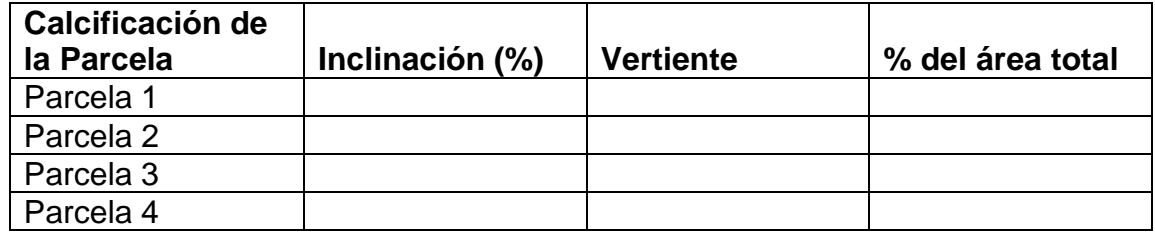

5. Nivel de sombra (lux)\_\_\_\_\_\_\_

6. Especies utilizadas para la

sombra\_\_\_\_\_\_\_\_\_\_\_\_\_\_\_\_\_\_\_\_\_\_\_\_\_\_\_\_\_\_\_\_\_\_\_\_\_\_\_\_\_\_\_\_

7. Biodiversidad vegetal (especificar el número de especies y especímenes)

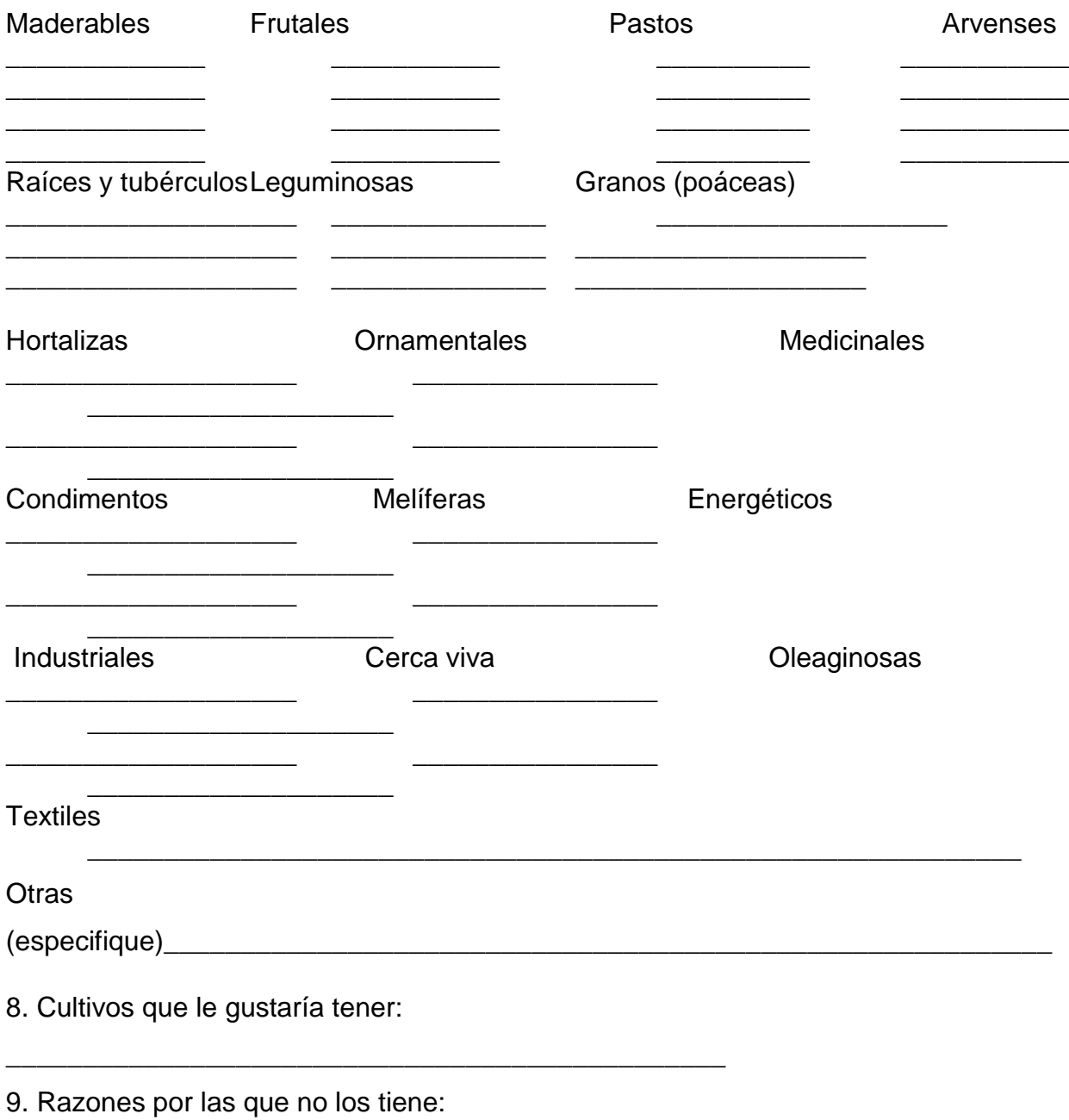

## **D. DATOS ECONÓMICOS Y PRODUCTIVOS**

\_\_\_\_\_\_\_\_\_\_\_\_\_\_\_\_\_\_\_\_\_\_\_\_\_\_\_\_\_\_\_\_\_\_\_\_\_\_\_\_\_\_\_\_

1. Área total de la producción de cacao

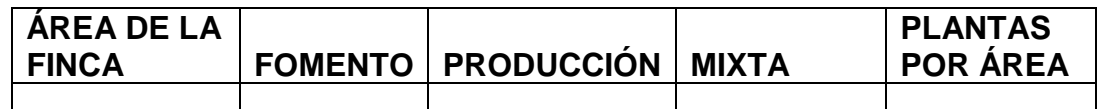

2. Origen de las plantas de cacao y representatividad relativa que refiere el campesino

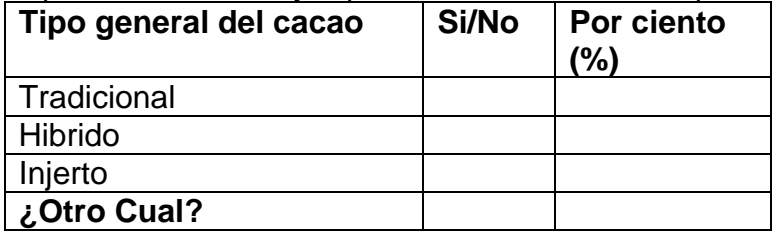

3. Edad promedio de las plantaciones en producción

\_\_\_\_< 10 Años \_\_\_\_10-20 Años \_\_\_\_20-30 Años \_\_\_\_30-40 Años \_\_\_\_40-60  $Años$   $> 60$   $Años$ 

4. Posibilidad de relacionar origen del cacao y edad de la plantación

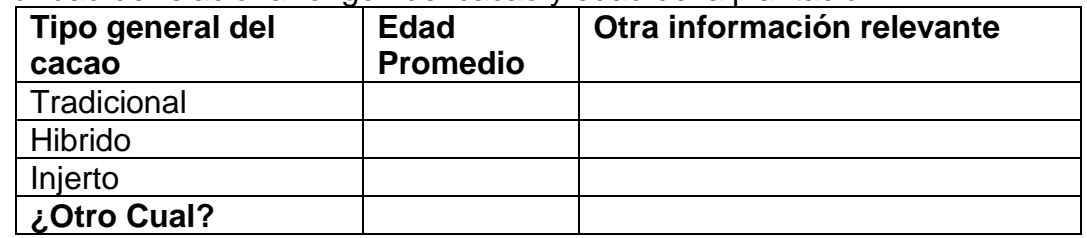

5. Ventajas de utilizar uno u otro tipo de cacao según experiencia del campesino. Ordenar del 1 al 3 o 4 según criterio del campesino, siendo el 1 el de mayor resultado según criterio

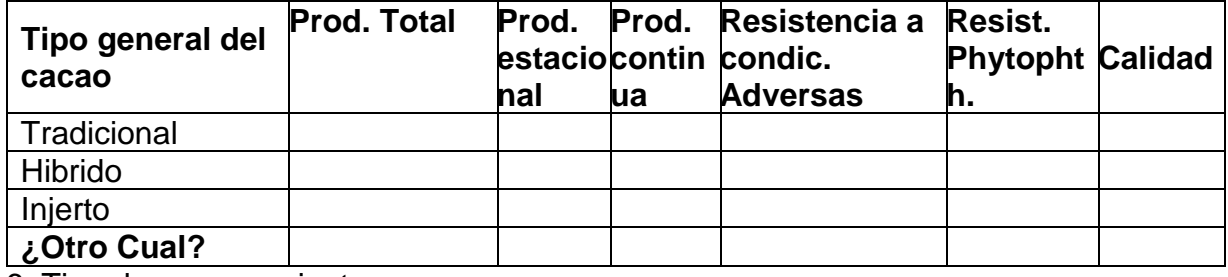

6. Tipo de procesamiento

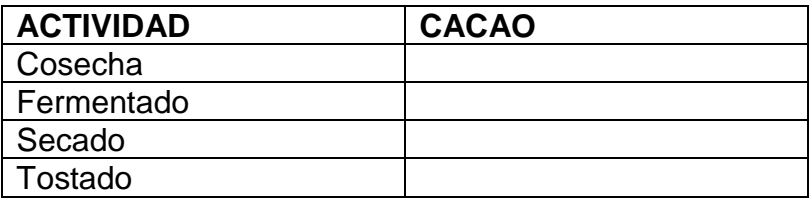

## 7. Producción y beneficios económicos<sup>\*</sup>

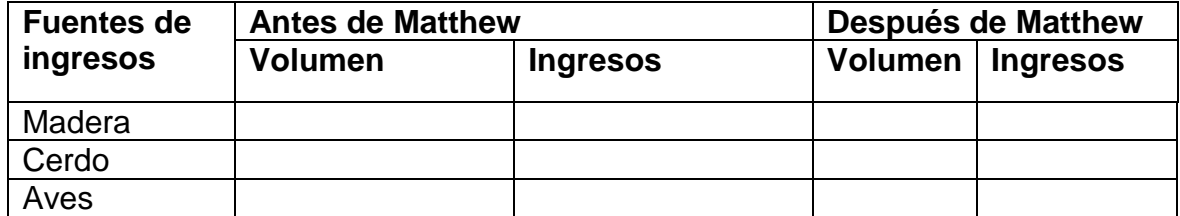

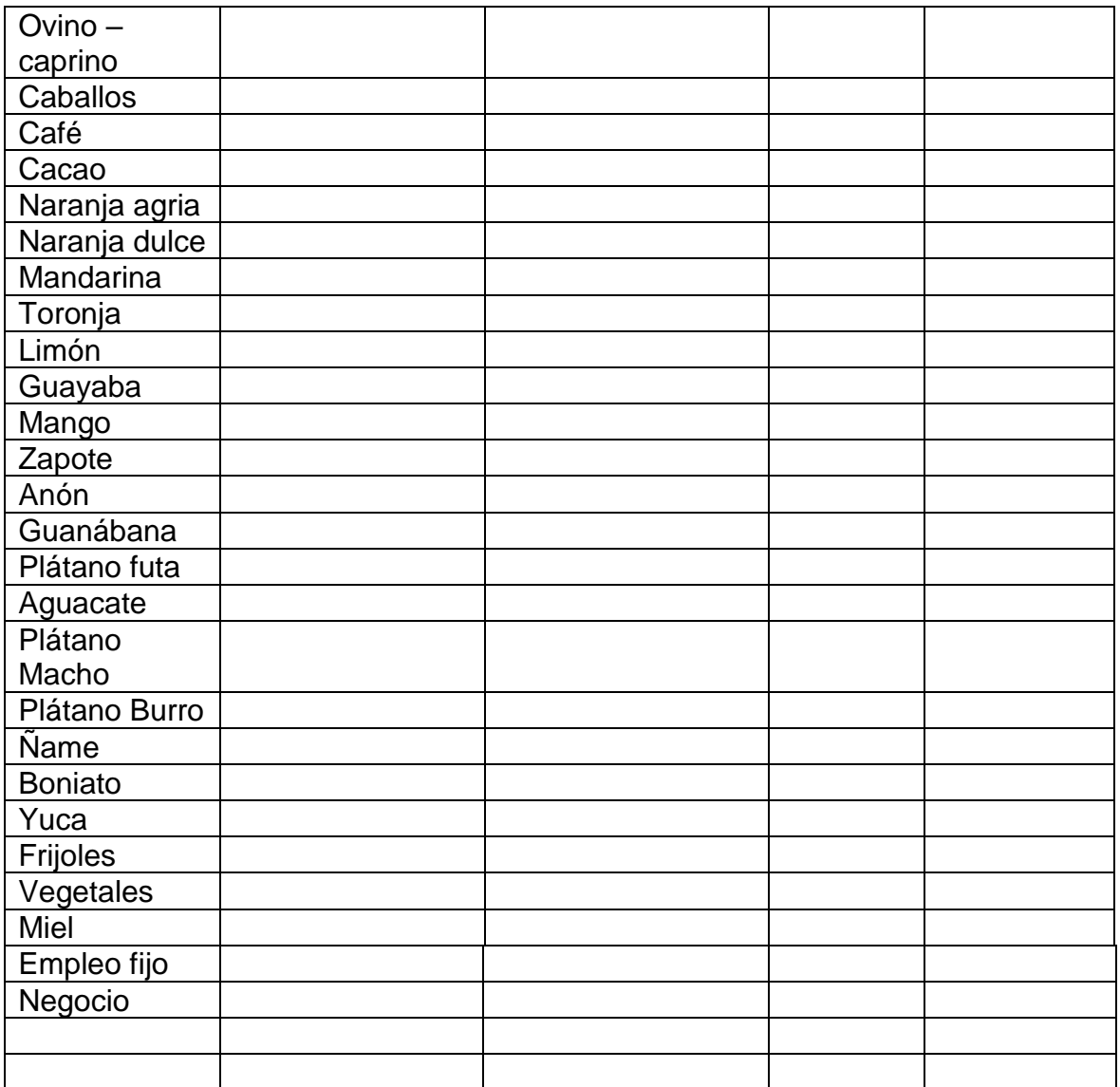

8. ¿Cuántas veces al año corta madera?: \_\_\_\_\_\_\_

\_\_\_\_\_\_\_\_\_\_\_\_\_\_\_\_\_\_\_\_\_\_\_\_\_\_\_\_\_\_\_\_\_

\_\_\_\_\_\_\_\_\_\_\_\_\_\_\_

9. ¿En qué épocas del año corta madera? (meses):

10. ¿Qué parámetros toma en cuenta para cortar un árbol? (señalar según especie, nombre vulgar):

\_\_\_\_\_\_\_\_\_\_\_\_\_\_\_\_\_\_\_\_\_\_\_\_\_\_\_\_\_\_\_\_\_\_\_\_\_\_\_\_\_\_\_\_\_\_\_\_\_\_\_\_\_\_\_\_\_\_\_\_\_\_\_\_\_\_\_\_\_\_

11. ¿Ha sembrado árboles? SI: \_\_\_\_\_\_\_ NO: \_\_\_\_\_\_\_ Se regeneran naturalmente\_\_\_\_\_\_\_\_\_\_\_\_\_

 $\mathcal{E}$ Cuáles?<br> $\blacksquare$ 

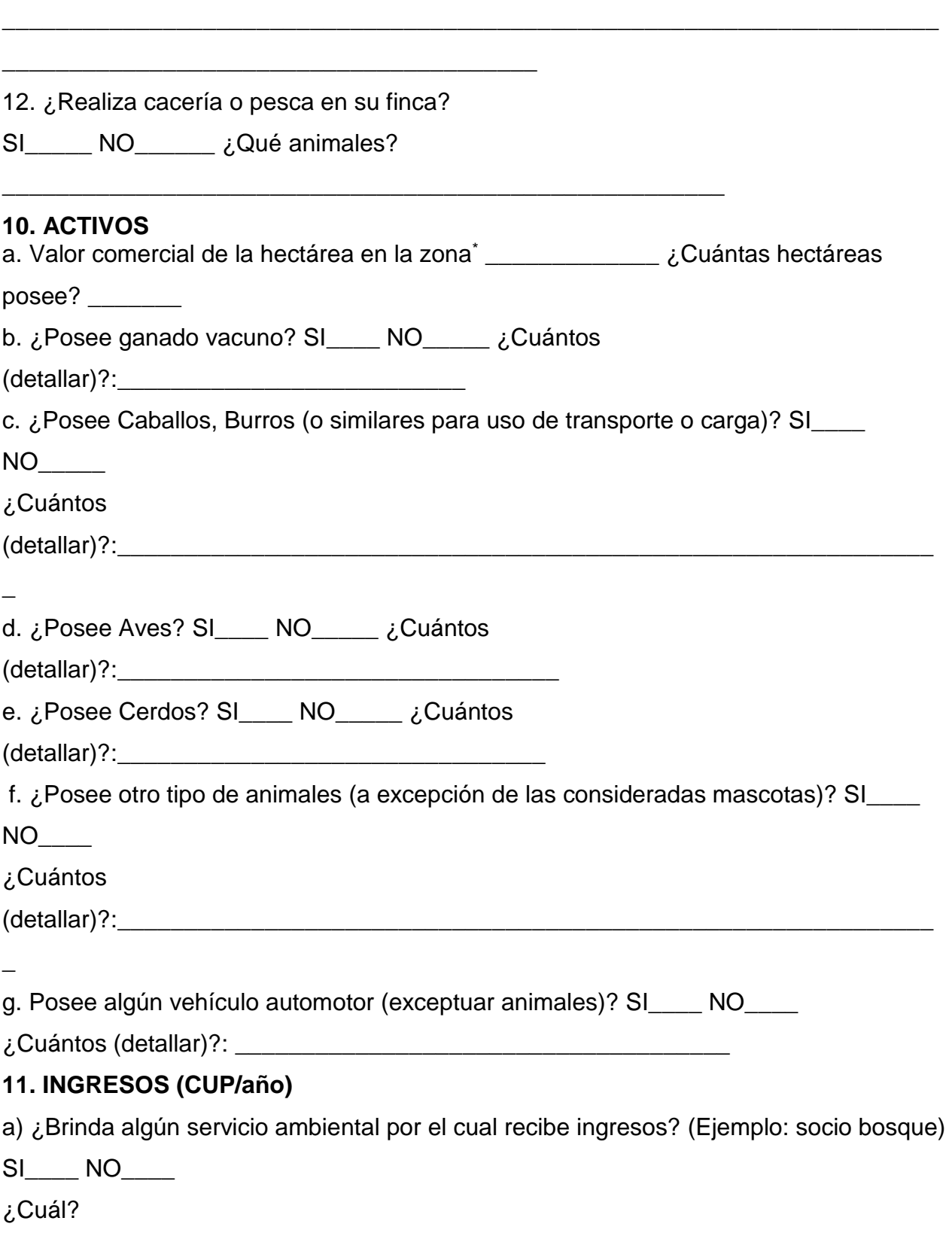

\_\_\_\_\_\_\_\_\_\_\_\_\_\_\_\_\_\_\_\_\_\_\_\_\_\_\_\_\_\_\_\_\_\_\_\_\_\_\_\_\_\_\_\_\_\_\_\_\_\_\_\_\_\_\_\_\_\_\_\_\_\_\_\_\_\_\_

m. Otros (especificar):

## **12. PASIVOS**

\_\_\_\_

a. ¿Ha logrado obtener créditos de instituciones financieras? SI\_\_\_\_ NO\_\_\_\_

\_\_\_\_\_\_\_\_\_\_\_\_\_\_\_\_\_\_\_\_\_\_\_\_\_\_\_\_\_\_\_\_\_\_\_\_\_\_\_\_\_\_\_\_\_\_\_\_\_\_\_\_\_\_\_\_\_\_\_\_\_\_\_\_\_\_\_\_\_\_

\_\_\_\_\_\_\_\_\_\_\_\_\_\_\_\_\_\_\_\_\_\_\_\_\_\_\_\_\_\_\_\_\_\_\_\_\_\_\_\_\_\_\_\_\_\_\_\_\_\_\_\_\_\_\_\_

¿cuánto? \_\_\_\_\_\_\_\_\_\_\_\_\_\_\_\_\_\_\_\_ ¿cuándo? \_\_\_\_\_\_\_\_\_\_\_\_\_\_\_\_\_\_

Interés%\_\_\_\_\_\_\_\_\_\_

## **13. GASTOS**

a. ¿Cuánto dinero gasta al año en?

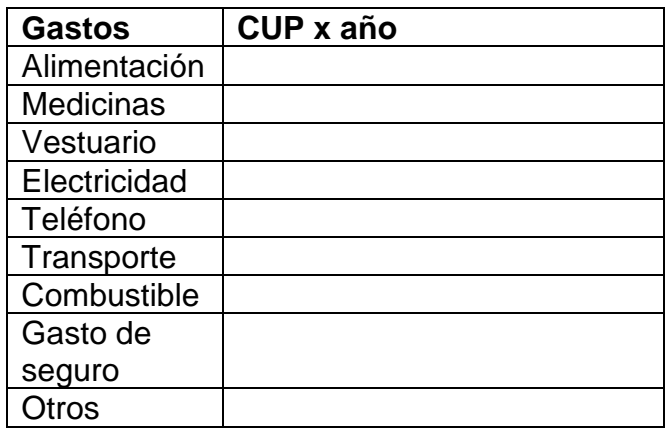

## **E.- ASPECTOS ORGANIZATIVOS Y DE COMERCIALIZACIÓN**

1. ¿A dónde destina el cacao y los otros cultivos que produce?

 $\frac{1}{2}$  ,  $\frac{1}{2}$  ,  $\frac{1$ 

2. ¿Ha recibido capacitación por parte de alguna Institución relacionado al tema?

\_\_\_\_\_\_\_\_\_\_\_\_\_\_\_\_\_\_\_\_\_\_\_\_\_\_\_\_\_\_\_\_\_\_\_\_\_\_\_\_\_\_\_\_\_\_\_\_\_\_\_\_\_\_\_\_\_\_\_\_\_\_\_\_\_

SI\_\_\_\_ NO\_\_\_\_

 $\overline{\phantom{a}}$ 

- ¿Qué institución?

\_\_\_\_\_\_\_\_\_\_\_\_\_\_\_\_\_\_

3. ¿A qué distancia se encuentra el centro de acopio?

\_\_\_\_\_\_\_\_\_\_\_\_\_\_\_\_\_\_\_\_\_\_\_\_\_\_\_\_\_\_\_\_\_\_\_\_\_\_\_\_\_\_

- ¿Conoce a quién pertenece?

## **F. USO DE AGROQUÍMICOS Y BIOINSUMOS**

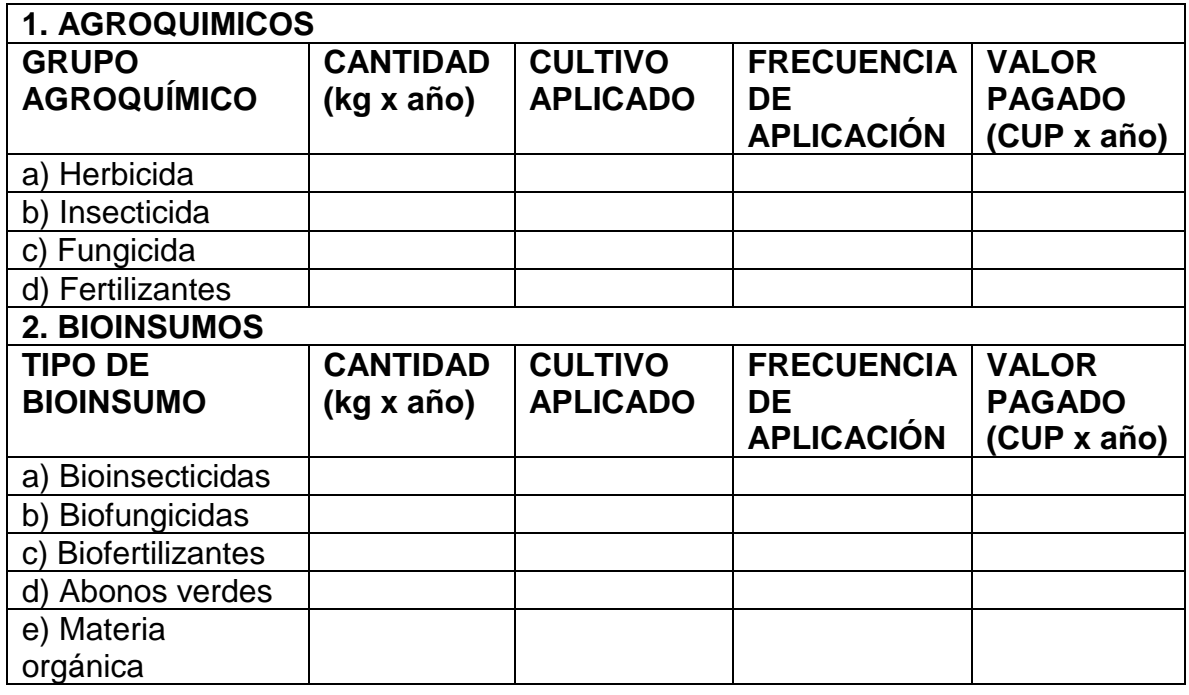

\_\_\_\_\_\_\_\_\_\_\_\_\_\_\_\_\_\_\_\_\_\_\_\_\_\_\_\_\_\_\_\_\_\_\_\_\_\_\_\_\_\_\_\_\_\_\_\_\_\_\_\_\_\_

## **G. ASPECTOS AMBIENTALES**

## **1. Clima**

- a) Precipitaciones **\_\_\_\_\_\_\_**
- b) Temperatura **\_\_\_\_\_\_\_\_**

c) Viento **\_\_\_\_\_\_\_\_\_**

d) Densidad arbórea

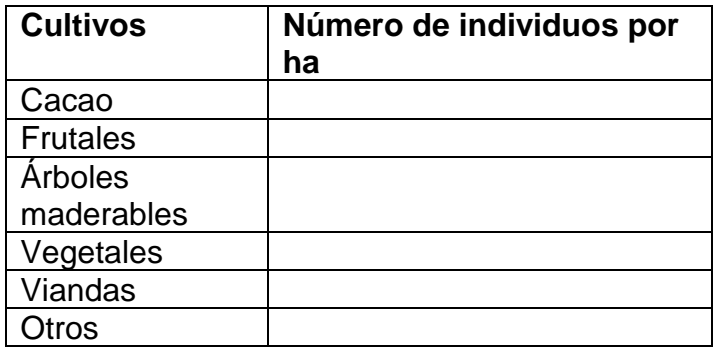

## **2. Agua**

a) Fuentes de abasto de agua potable: Canales de drenaje\_\_\_\_, ríos\_\_\_, canal de

riego\_\_\_, pozos\_\_\_otras\_\_\_\_

## **3. Suelo**

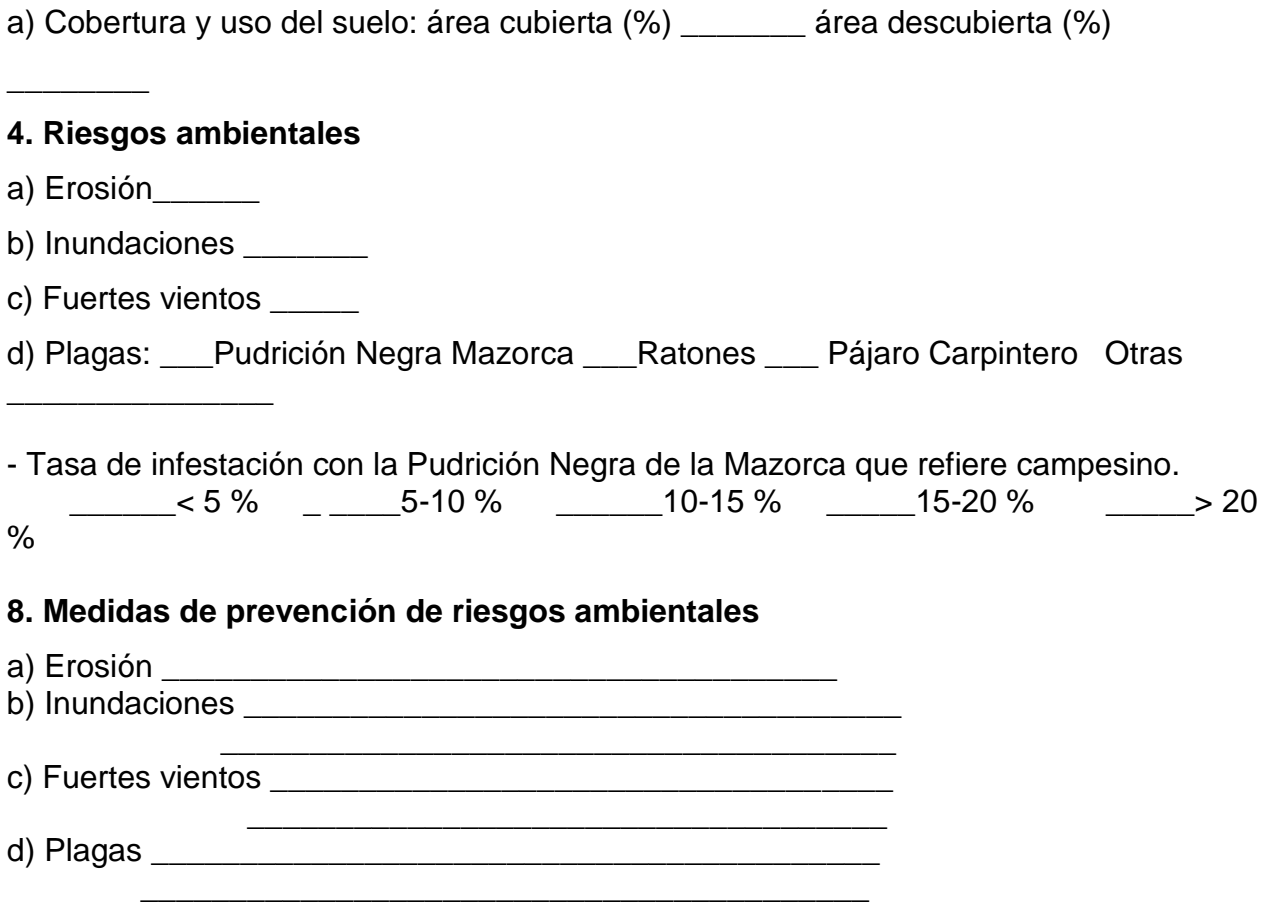

## **PREGUNTAS ABIERTAS**

- 1. ¿Cómo son los precios que tienes? ¿Qué influye en los mismos?
- 2. ¿Cuál es el potencial que ves para el cultivo en la región de Baracoa y para el país?
- 3. ¿Cuáles dificultades ves para el desarrollo de la producción de cacao en la región y para el país?
- 4. ¿Cuáles son las diferentes calidades de las semillas? ¿Detalles?
- 5. ¿Cómo funciona el sistema para las viandas?
- 6. ¿Como son las formas para deshacerse de las mazorcas?
- 7. ¿Como se maneja el sistema hídrico?
- 8. ¿Qué sucede con la producción de cacao después del campo? (Secado/Estaciones de fermentación)
- 9. Impacto de la sombre: ¿efectos en los árboles de cacao y la producción antes y después de Mathew? ¿Manejo?
- 10. ¿Existe un mercado libre par a las frutas?

¿Como es el sistema de manejo? (poda, compostaje, …) ¿Que ayuda se recibe? ¿Cuáles son los?

## **Anexo 2 Modelo Relacional de la Base de Datos SICEC.**

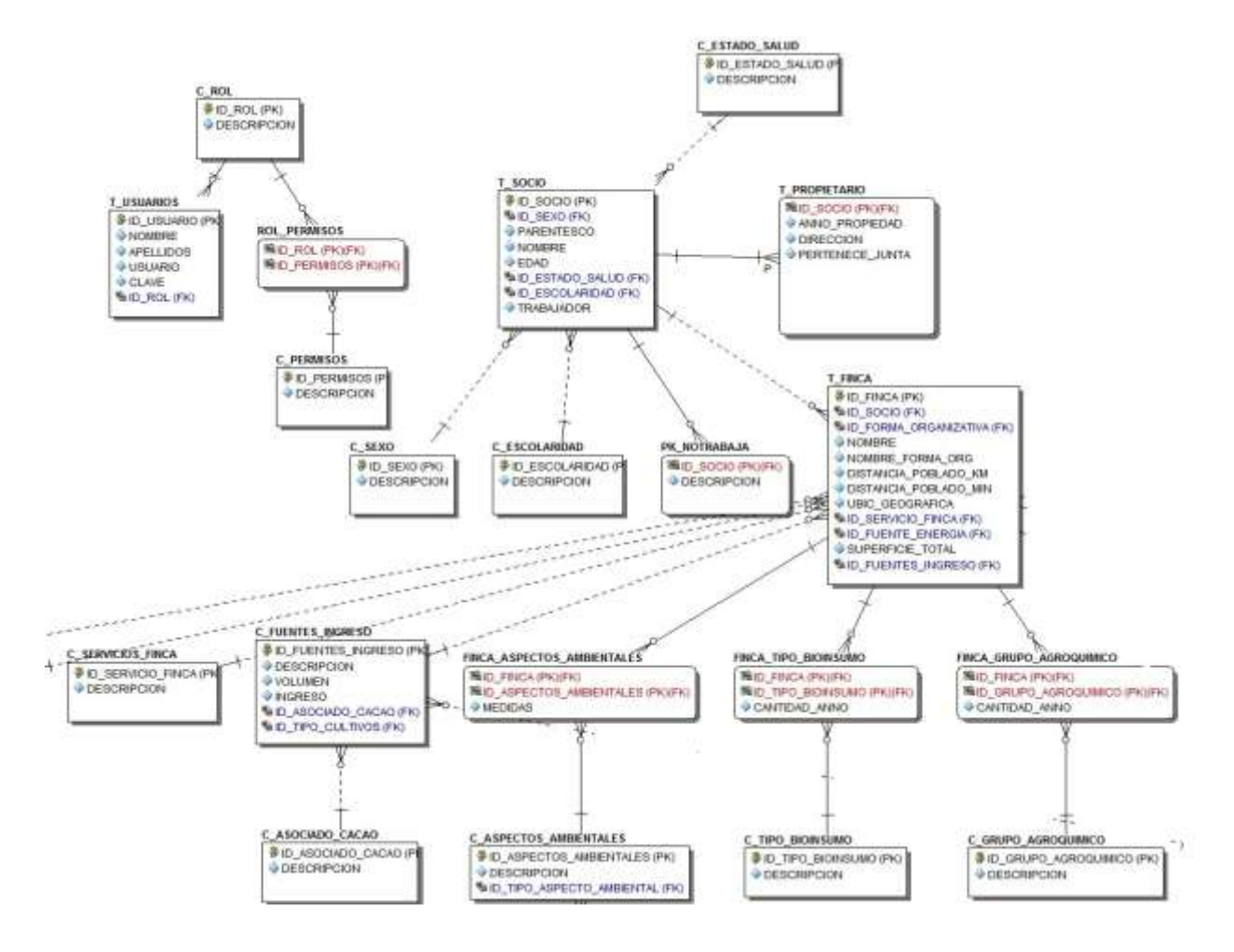